# **BoT-nLE521**

# AT COMMAND USER MANUAL

V 2.2.1

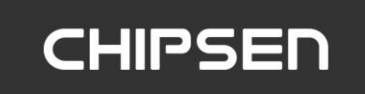

**■ History**

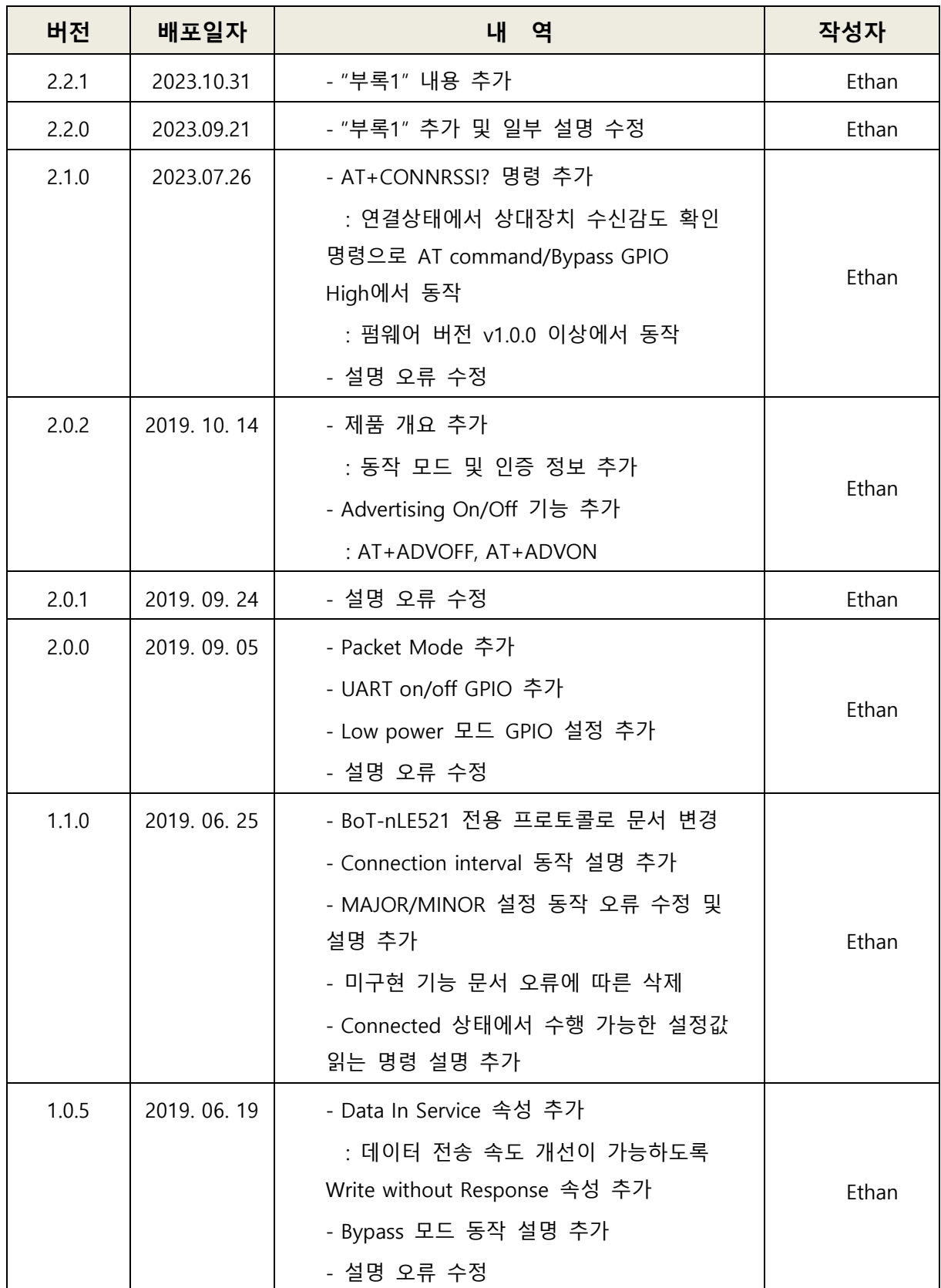

# AT COMMAND USER MANUAL

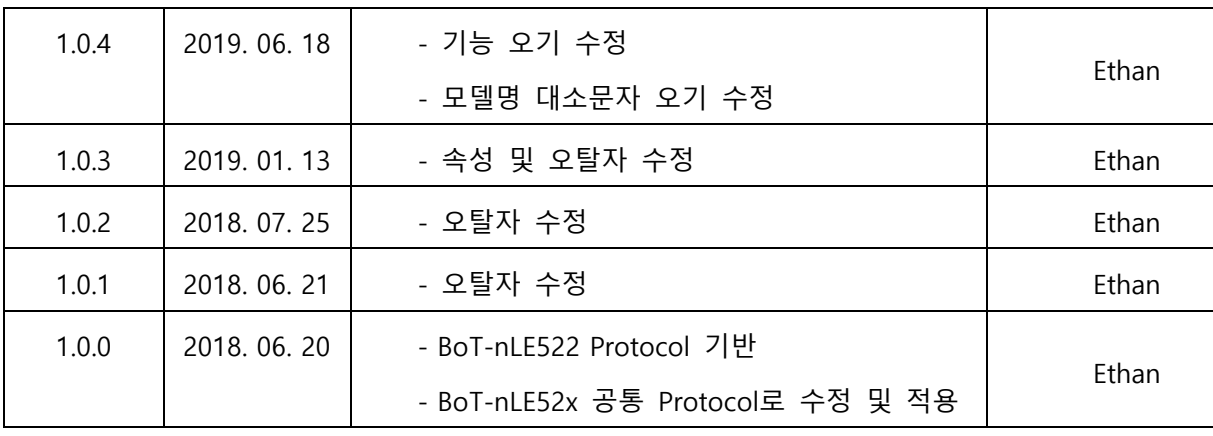

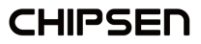

# <span id="page-3-0"></span>목차

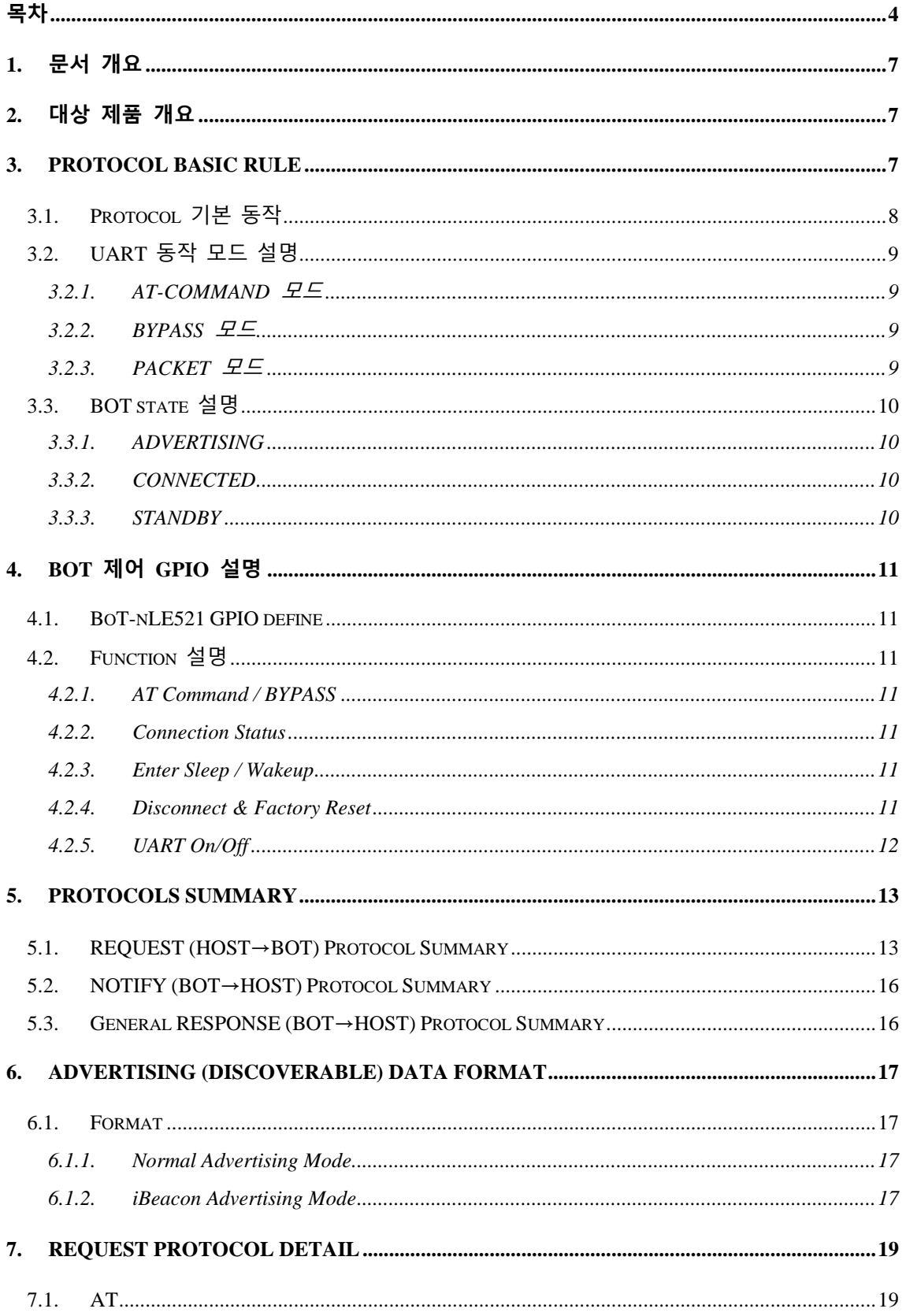

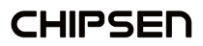

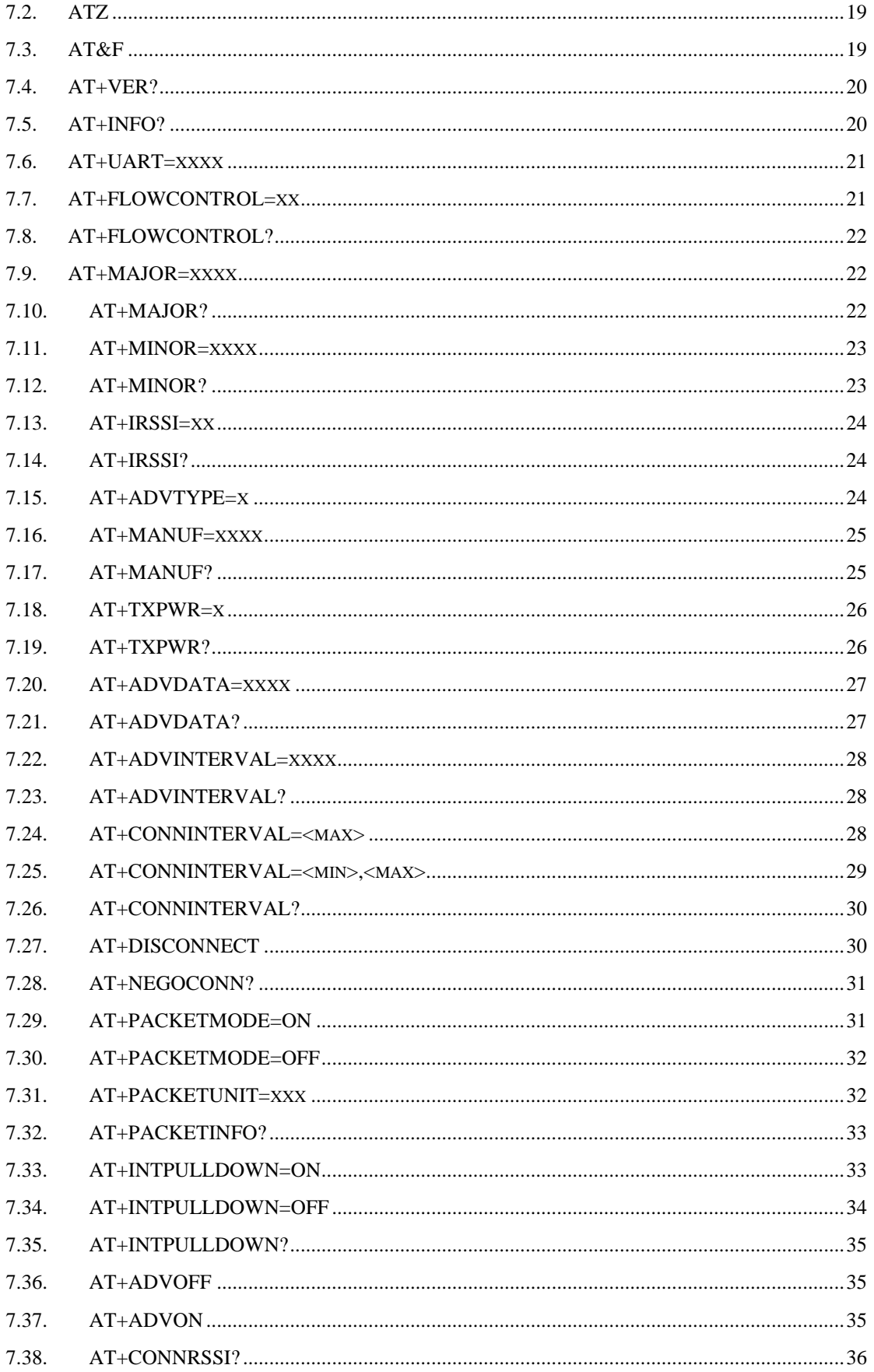

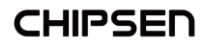

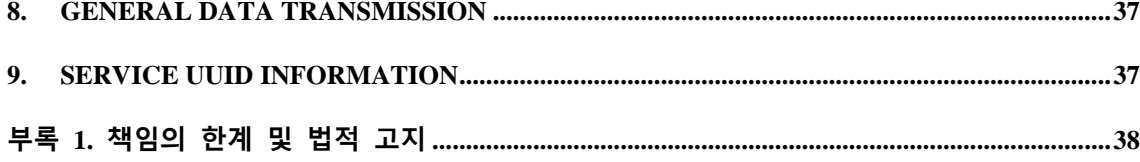

#### <span id="page-6-0"></span>**1. 문서 개요**

본 문서는 "CHIPSEN Bluetooth LE BoT-nLE521 모듈"과 (이하 "BOT"라 한다.)과 UART interface로 연결된 고객사의 MCU(이하 "HOST"라 한다.) 사이의 UART(serial port)를 통한 통신 규약을 정의한다.

#### <span id="page-6-1"></span>**2. 대상 제품 개요**

- 동작 가능 모드
	- ◼ **Normal Server** : Server 모드로 Remote device와 연결 이전 일부 사용자 설정 값을 포함하여 검색이 가능하고, BOT에서 사용중인 Service와 UUID를 통해 연 결이 가능하다.
	- **iBeacon Server** : Server 모드로 Remote device와 연결 이전 iBeacon 포맷의 값을 포함하여 검색이 가능하고, BOT에서 사용중인 Service와 UUID를 통해 연 결이 가능하다
- 통신 방식 모드
	- **Normal Phy** : Bluetooth Low Energy를 지원하는 일반적인 장치와 무선 통신이 가능하다. (단 Long Range Phy는 지원하지 않음)
- 인증 내역
	- **KC** with **EMC**
	- **CE RED\_DOC with ROHS**
	- FCC
	- **TELEC**
	- ◼ **Bluetooth SIG (QDID : 139090)**

#### <span id="page-6-2"></span>**3. Protocol Basic Rule**

- HOST와 BOT 상호간 데이터 송/수신은 UART(serial port) 인터페이스를 기반으로 한다.
- UART(serial port) 기본 세팅값
	- Baud rate : 9600bps
	- Data bit : 8
	- Parity bit : none
	- Stop bit : 1
	- 위 사항은 기본적 세팅값이며, 변경을 원할 경우 BOT 펌웨어 작성시 수정 요 청을 하거나 해당되는 AT command[\(AT+UART=xxxx\)](#page-20-0)를 이용하여 수정한다.

**CHIPSEN** 

- Communication direction
	- REQUEST (HOST→BOT): HOST에서 발생하여 BOT로 전달된다.
	- NOTIFY(BOT → HOST) : BOT 에서 발생하여 HOST으로 전달되는 메시지로, BOT의 기본적인 상태를 알려준다.
	- RESPONSE(BOT → HOST) : BOT에서 발생하여 HOST로 전달되는 메시지로, REQUEST에 대한 응답이다.
- Communication rule

모든 프로토콜은 ascii 값의 조합으로 구성되며 **CR(Carriage Return, 0x0D)** 을 통해 Command의 끝을 알린다.

Ex) REQUEST – 현재 장치 버전: AT+VER?

| Command     | AT+VER? |      |      |      |      |      |      |      |
|-------------|---------|------|------|------|------|------|------|------|
| Command set |         |      |      |      |      |      |      |      |
| Ascii set   | 0x41    | 0x54 | 0x2B | 0x56 | 0x45 | 0x52 | 0x3F | 0x0D |

Ex) NOTIFY – 전원 인가 된 후 준비 완료 된 경우: +READY

| Command     | +READY |      |      |      |      |      |      |
|-------------|--------|------|------|------|------|------|------|
| Command set |        | R    |      |      |      |      | СR   |
| Ascii set   | 0x2B   | 0x52 | 0x45 | 0x41 | 0x44 | 0x59 | 0x0D |

Ex) RESPONSE – REQUEST에 대한 동작 실패 : +ERROR

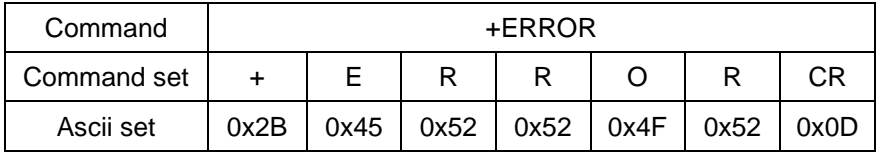

#### <span id="page-7-0"></span>**3.1. Protocol 기본 동작**

 BOT는 HOST로부터 REQUEST를 수신 후 대응되는 RESPONSE를 전송한다. HOST는 기본적으로 +OK 또는 +ERROR의 RESPONSE을 기대할 수도 있고, REQUEST에 해당하는 특정 RESPONSE을 수신할 수 있다.

**CHIPSEN** 

#### <span id="page-8-0"></span>**3.2. UART 동작 모드 설명**

- BOT는 UART로 전달되는 HOST의 DATA에 대해 상대 장치와 연결 되지 않았을 경우의 AT-COMMAND와 상대 장치와 연결 되었을 경우인 BYPASS 모드 및 PACKET 모드의 세가지 모드를 지원한다.
- BOT가 동작 중 고속/연속적인 데이터 발생이 이루어지는 경우 블루투스 무선 품 질, 성능 및 사용환경에 의하여 데이터의 누락을 포함한 오류가 발생할 수 있다. 이러한 경우 기술 지원을 통하여 사용환경 및 테스트 환경에 대한 정보를 제공하 고, 기술 지원을 요청하여 BOT의 설정 최적화를 통한 문제 해결 방안을 검토하여 야 한다. (기술지원문의 : [s1@chipsen.com](mailto:s1@chipsen.com) )

#### <span id="page-8-1"></span>**3.2.1. AT-COMMAND 모드**

- HOST에서 BOT의 장치 설정을 변경하거나, BOT가 특정 동작을 하도록 명령 을 할 수 있는데, 이 상태를 AT-COMMAND 모드라고 한다.
- BOT는 Remote device와 연결이 이루어 지지 않을 경우 항상 AT-COMMAND 모드를 유지한다.
- 이 문서의 대부분은 AT-COMMAND 모드에서 사용 가능한 명령어를 설명하고 있다.

#### <span id="page-8-2"></span>**3.2.2. BYPASS 모드**

- Remote device로 전송하는 default 모드로 BOT에 별도 설정하지 않을 경우 BYPASS모드로 동작한다.
- BOT는 HOST에서 발생한 DATA를 Remote device로 전달을 할 때 HOST의 DATA를 최대한 즉시 전달하는 형태로 이를 BYPASS 모드라고 한다.
- BYPASS 모드 상태에서는 BOT의 장치 설정을 바꾸거나, 특정 동작을 수행하 는 것은 불가능하고, AT command GPIO설정을 통해 일부 설정 값을 읽거나 연결을 종료하는 동작은 가능하다.
- BYPASS 모드에서 HOST에서 발생한 DATA는 사용 환경의 블루투스 무선 품 질 또는 UART로 데이터가 전달되는 속도(Baudrate)에 의하여 분할 전송 또는 지연 전송이 이루어질 수 있다.

#### <span id="page-8-3"></span>**3.2.3. PACKET 모드**

- BOT가 HOST에서 발생한 DATA를 Remote device로 전달을 할 때 일정한 사 이즈의 데이터로 지정하여 HOST에서 DATA를 전송가능한 모드를 지원하며 이를 PACKET 모드라고 한다.
- PACKET 모드 상태에서는 BOT의 장치 설정을 바꾸거나, 특정 동작을 수행하

는 것은 불가능하고, AT command GPIO설정을 통해 일부 설정 값을 읽거나 연결을 종료하는 동작은 가능하다.

- PACKET 모드에서 HOST에서 발생한 DATA의 전송 size는 변경이 가능하며, 이 범위는 1~128(bytes) 범위로 설정이 가능하고, 수신된 데이터 size가 설정 된 전송 size와 같을 경우 전송이 가능하다.
	- 단, Remote device에서 설정된 size의 데이터 수신이 가능해야 한다.

#### <span id="page-9-0"></span>**3.3. BOT state 설명**

 BOT state는 Remote device와 연결 상태 및 UART 동작 모드("**2.2. UART 동작 모 드 설명**" 참조)에 따라 **ADVERTISING, CONNECTED, STANDBY**로 나뉜다.

#### <span id="page-9-1"></span>**3.3.1. ADVERTISING**

- Remote device와 연결되지 않고 Remote device에서 검색이 가능한 모든 경 우, Advertising에 해당한다.
- Advertising 상태일 경우 UART 동작 모드는 언제나 AT-COMMAND 모드로 동작한다.

#### <span id="page-9-2"></span>**3.3.2. CONNECTED**

- Remote device와 이미 연결이 이루어져 있는 경우에 해당한다.
- 이때 HOST에서 발생한 데이터는 모두 Remote device로 전송된다.

#### <span id="page-9-3"></span>**3.3.3. STANDBY**

- Remote device와 연결되어 있지 않고 AT command를 통해 Advertising off 상 태일때에 해당한다.
- 이 상태에서 AT command 설정등은 가능하며, 장치가 리셋되거나 AT command를 통해 Advertising을 재 시작하면 **ADVERTISING** 상태로 전환된다. \*\* **STANDBY** 상태에서 자동으로 리셋되는 AT command를 수행할 경우 리셋 후 자동으로 **ADVERTISING** 상태로 동작하게 된다

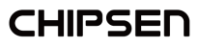

# <span id="page-10-0"></span>**4. BOT 제어 GPIO 설명**

HOST에서 BOT의 상태 또는 컨트롤을 쉽게 하게 하기 위해 5개의 GPIO를 별도로 할 당한다

#### <span id="page-10-1"></span>**4.1. BoT-nLE521 GPIO define**

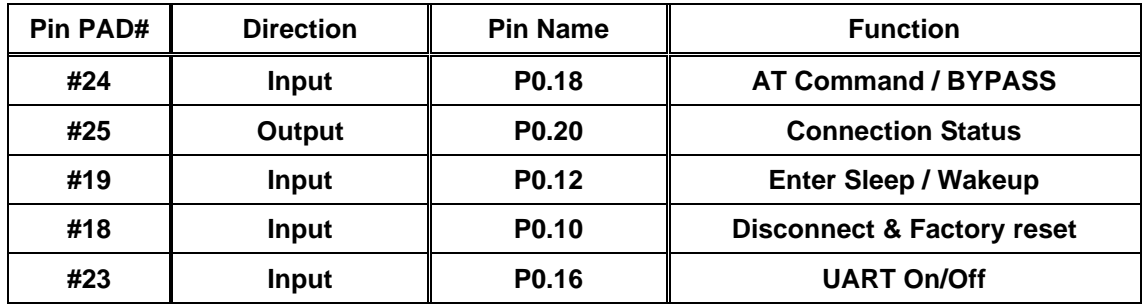

#### <span id="page-10-2"></span>**4.2. Function 설명**

#### **4.2.1. AT Command / BYPASS**

<span id="page-10-3"></span>CONNECTED 상태에서 High(Rising Edge) 유지시 AT COMMAND 모드로 동작하 며, Low(Falling Edge) 유지시 BYPASS 모드(Default mode)로 동작한다. 단, CONNECTED 상태에서 AT COMMAND로 조회 명령어들만 수행 가능하다(ex- "AT+INFO?", "AT+CONN?").

#### <span id="page-10-4"></span>**4.2.2. Connection Status**

상대 Client 장치와 Connected 상태일 때 High를 유지한다. 상대 Client 장치와 Disconnected 상태일 때 Low를 유지한다.

#### <span id="page-10-5"></span>**4.2.3. Enter Sleep / Wakeup**

High Level(Rising Edge) 이 감지되면 저전력 모드로 진입이 되며, 저전력 모드상 태에서는 Low Level (Falling Edge) 이 감지되면 Wake Up 되고 모듈이 자동으로 재 부팅한다.

\*\*저전력 동작 시 BOT 내부 pull-down 저항에 의하여 누설 전류가 발생하며, 외부에 적절한 pull-down 저항 적용 및 AT+INTPULLDOWN 명령을 통하여 소모되는 누설 전류 변경 가능함.

#### <span id="page-10-6"></span>**4.2.4. Disconnect & Factory Reset**

**CHIPSEN** 

High Level(Rising Edge)이 감지되었을 때 상대 client 장치와 연결되어 있다면 연 결을 종료한다.

High Level(Rising Edge)를 4초이상 유지 시 +OK 응답 후 공장초기화 상태로 복 귀시킨다.

#### <span id="page-11-0"></span>**4.2.5. UART On/Off**

High Level(Rising Edge)이 감지되었을 때 UART를 off하여 대기 전류를 감소시킨 다.

Low Level(Falling Edge)를 감지되었을 때 UART를 on 하여 정상적인 UART 통신 이 가능하도록 한다

\*\* High Level로 UART가 off 되어 있는 상태이더라도, Remote 장치와 연결된 상 태에서 Remote에서 발생된 데이터가 감지될 경우 HOST로 해당 데이터를 자동으로 전송하며, 이때 2초 이상 Remote 장치에서 데이터가 발생되지 않을 경우 자동으로 UART를 다시 off하여 대기 전류를 감소시킨다.

\*\* 저전력 동작 시 BOT 내부 pull-down 저항에 의하여 누설 전류가 발생하며, 외부 에 적절한 pull-down 저항 적용 및 AT+INTPULLDOWN 명령을 통하여 소모되는 누 설 전류 변경 가능함.

## <span id="page-12-0"></span>**5. Protocols Summary**

메모리에 저장되는 명령에 대하여는 반드시 프로토콜상 정의된 응답을 확인하고 전원이 리셋 되어야 한다.

만약 정의된 응답을 확인하기 전에 전원이 리셋 될 경우 일부 또는 전체 설정값이 초기 화 될 수 있고, 자동으로 재부팅(리셋)되는 명령의 실행이 이루어진 후 설정 동작에 대 하여는 보장하지 않는다.

| -ㅗㅗㄹㄹ ㅇ게 ㄴㅇ ㄹㅇㄱ ㄱㅇㄴ ㅗㄱ ㄹㅇᆹᄼ   |                                |  |  |  |
|-------------------------------|--------------------------------|--|--|--|
| 1. UART:                      | 2. Manufacturer Name: CHIPSEN  |  |  |  |
| : Baudrate : 9600bps          |                                |  |  |  |
| : Flowcontrol : off           |                                |  |  |  |
| 3. Advertising interval: 1280 | 4. Advertising type: 0(Normal) |  |  |  |
| 5. MAJOR: 1111                | 6. MINOR: 2222                 |  |  |  |
| $7.$ IRSSI: $C3$              | 8. role: Peripheral            |  |  |  |
| 9. Connection Interval        | 10. Tx Power: 5(-4dBm)         |  |  |  |
| : 펌웨어 v0.8.0미만 - <b>20,40</b> |                                |  |  |  |
| : 펌웨어 v0.8.0이상 - <b>15,15</b> |                                |  |  |  |
| 11. PACKET 모드: OFF            |                                |  |  |  |

**<프로토콜을 통해 변경 설정이 가능한 초기 설정값>**

#### <span id="page-12-1"></span>**5.1. REQUEST (HOST→BOT) Protocol Summary**

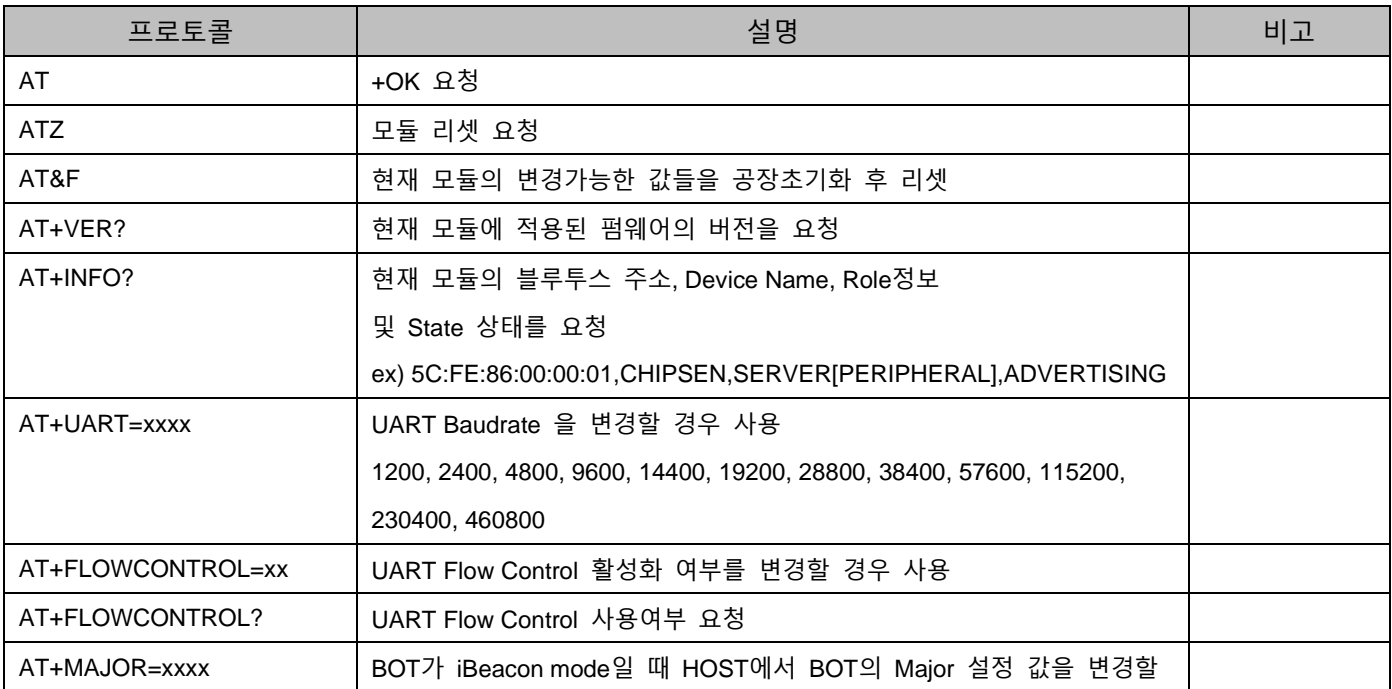

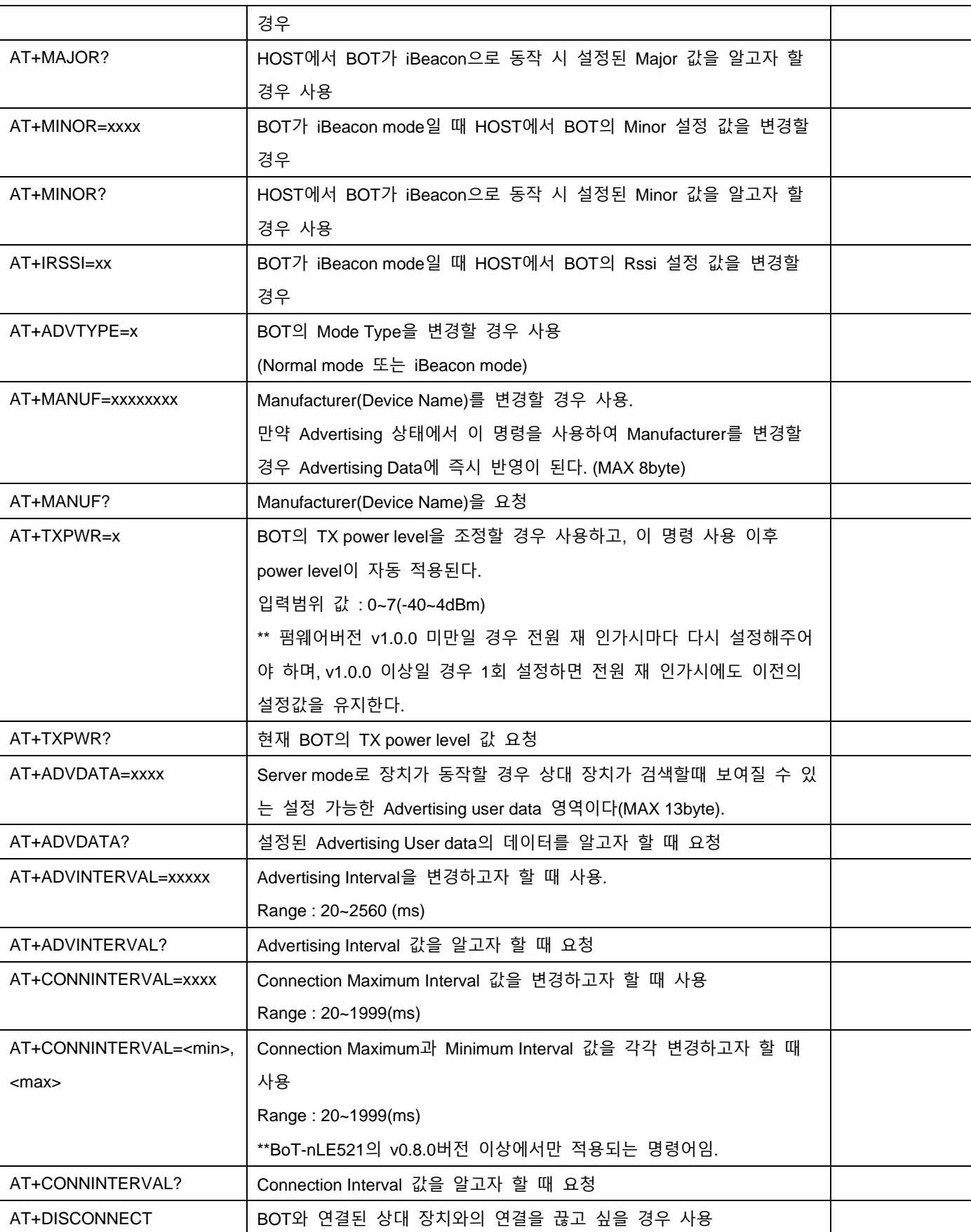

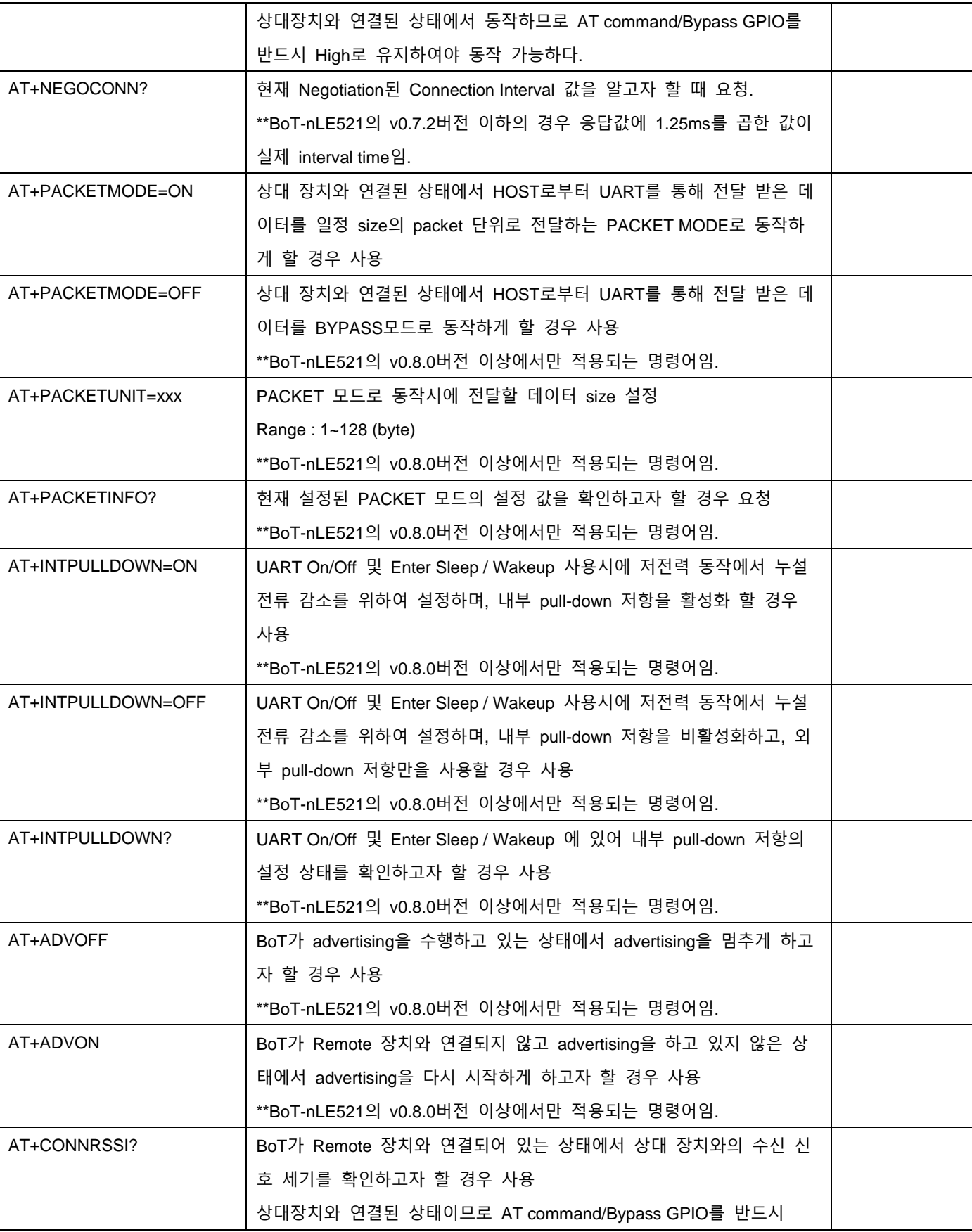

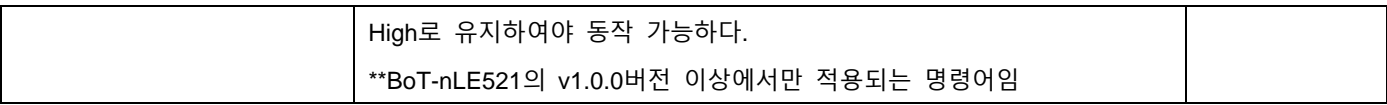

# <span id="page-15-0"></span>**5.2. NOTIFY (BOT→HOST) Protocol Summary**

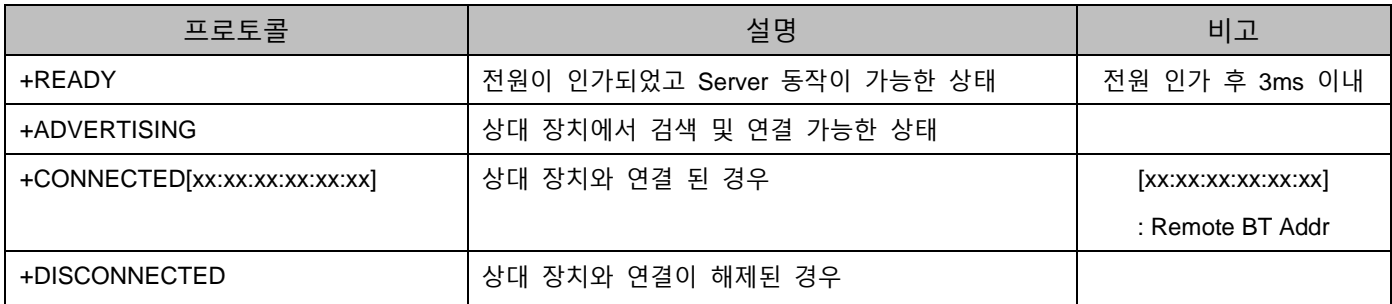

# <span id="page-15-1"></span>**5.3. General RESPONSE (BOT→HOST) Protocol Summary**

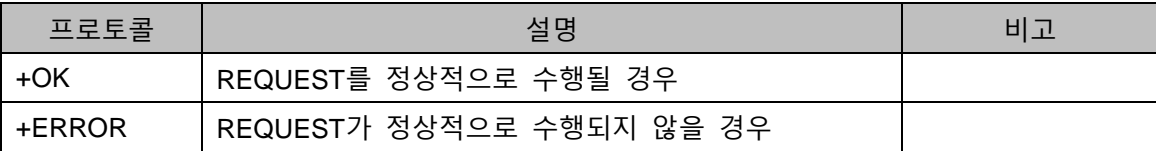

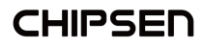

### <span id="page-16-0"></span>**6. Advertising (Discoverable) Data format**

Advertising Data는 디바이스가 Server mode이고, 연결이 되지 않더라도 검색 시 확인이 가 능한 데이터를 말한다.

#### <span id="page-16-1"></span>**6.1. Format**

6.1.1. Normal Advertising Mode

<span id="page-16-2"></span>Advertising data 총 31byte 중 22byte의 변경 가능한 Data 영역을 포함한다. Advertising data에 포함되는 데이터는 사용자가 변경 불가능한 Reserved 데이터 (Length 및 Flag)영역과 사용자가 UART를 통해 변경 가능한 데이터 영역으로 구성된 다. 아래의 구조내의 노란색 블록으로 되어 있는 FIELD는 사용자가 AT command로 변 경 가능한 영역이다

■ 구조

패킷형태는 다음과 같으며, 패킷의 Index 위치는 데이터 길이에 따라 가변적일 수 있다.

TX 레벨 및 Device Name, User Data 설정은 AT Command "AT+TXPWR",

"AT+MANUF", "AT+ADVDATA"에 각각 대응된다.

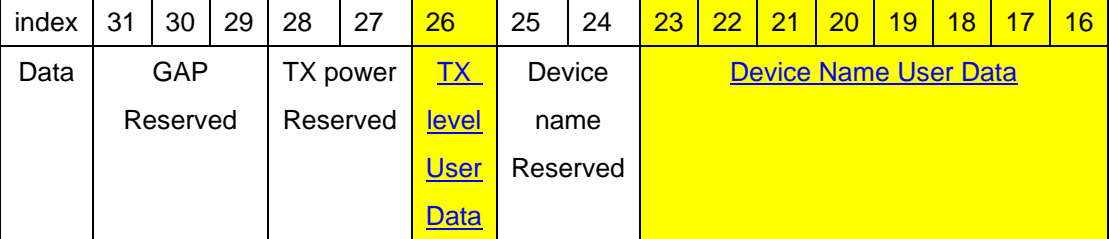

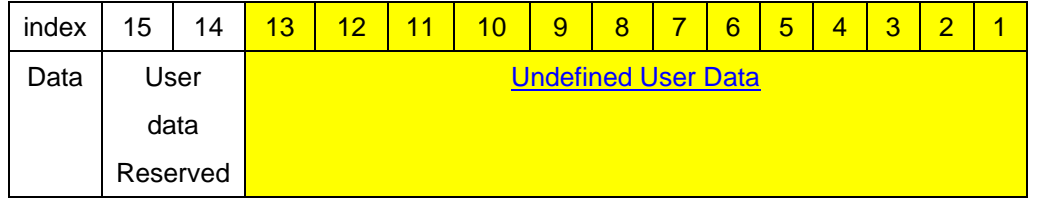

#### <span id="page-16-3"></span>6.1.2. iBeacon Advertising Mode

iBeacon data 총 31byte 중 5byte의 변경 가능한 Data 영역을 포함한다. 사용자가 UART를 통해 변경 가능한 데이터 영역은 Major/Minor 및 TX Power에 대하

여만 AT command로 변경 가능한 영역이다

■ 구조 패킷형태는 다음과 같고, Major/Minor 및 TX Power 변경은 ATT Command

17/38

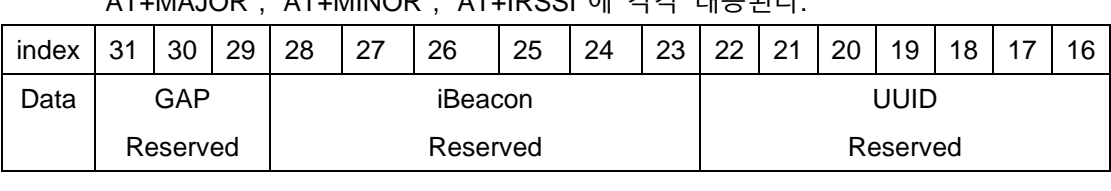

#### "AT+MAJOR", "AT+MINOR", "AT+IRSSI"에 각각 대응된다.

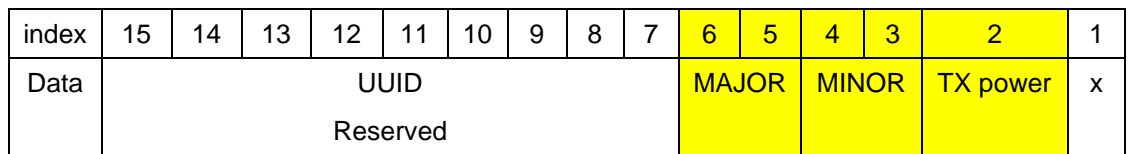

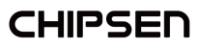

# <span id="page-18-0"></span>**7. REQUEST Protocol Detail**

## <span id="page-18-1"></span>**7.1. AT**

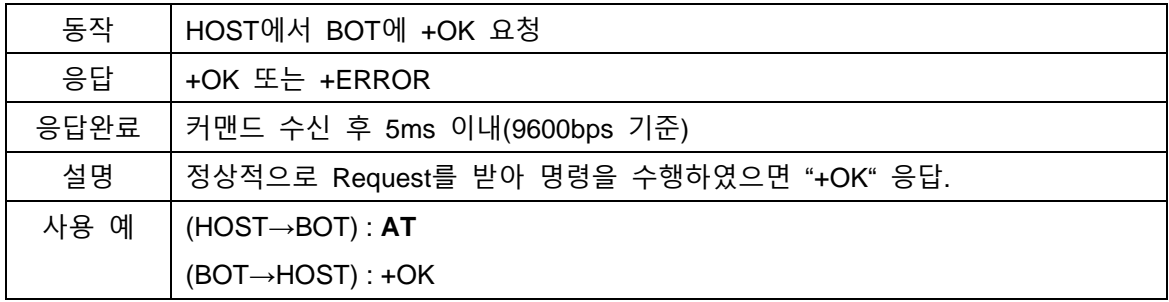

#### <span id="page-18-2"></span>**7.2. ATZ**

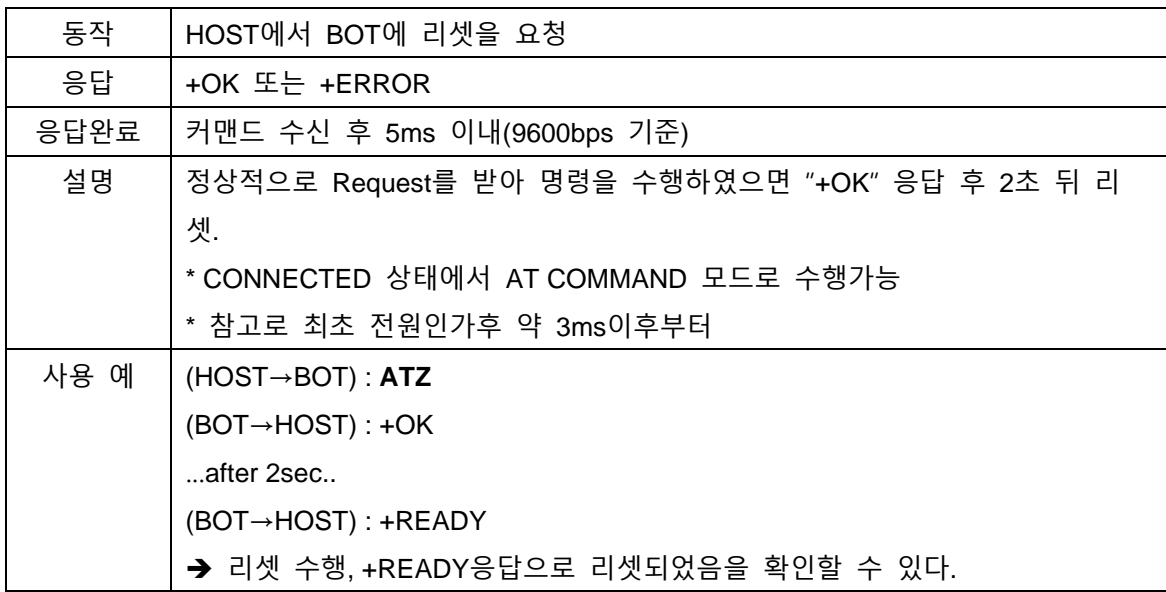

#### <span id="page-18-3"></span>**7.3. AT&F**

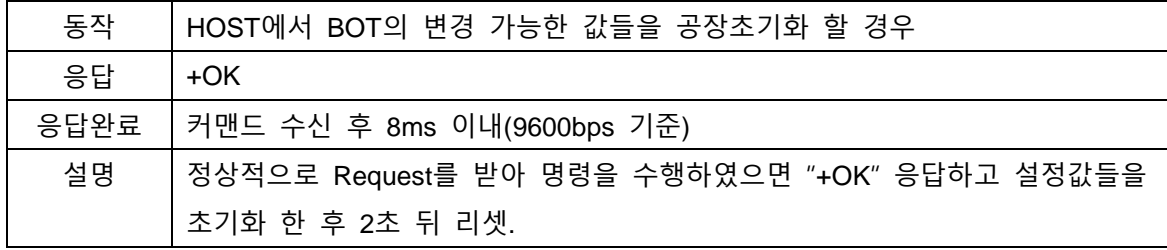

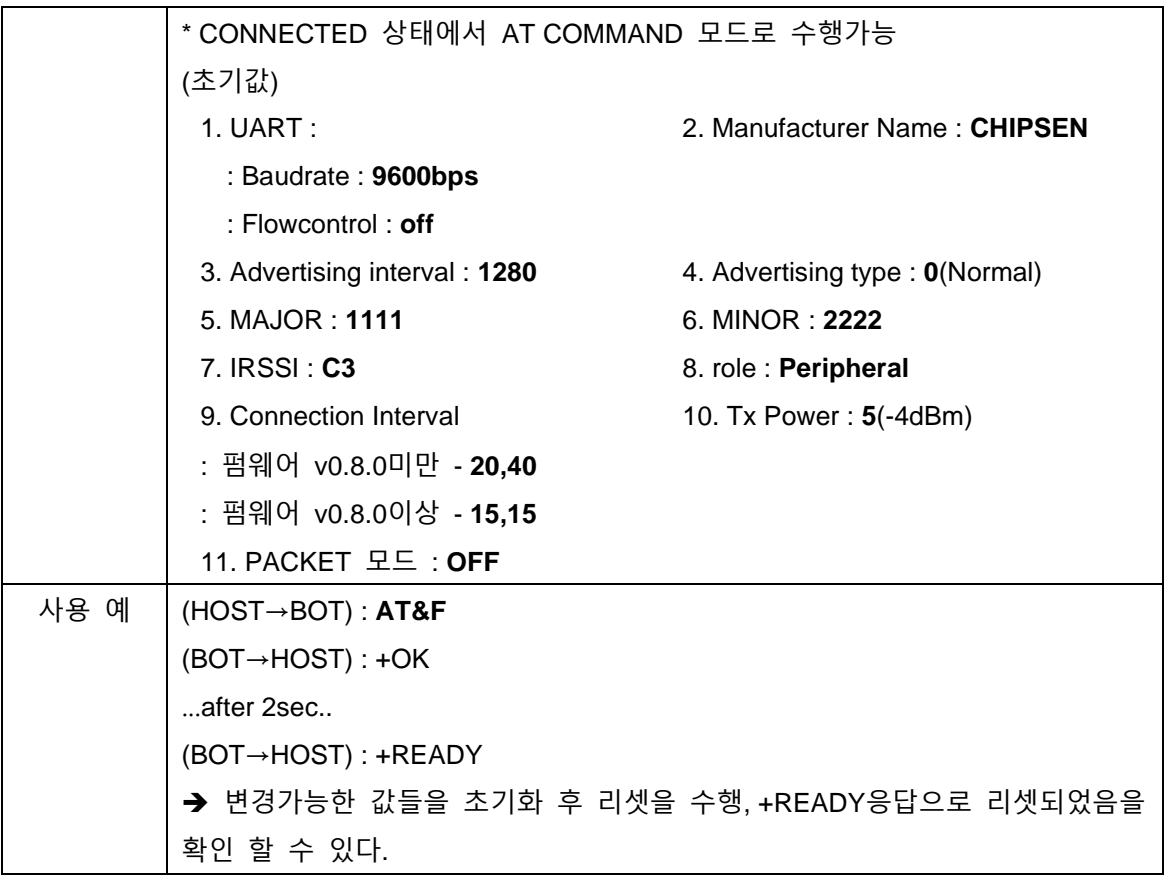

# <span id="page-19-0"></span>**7.4. AT+VER?**

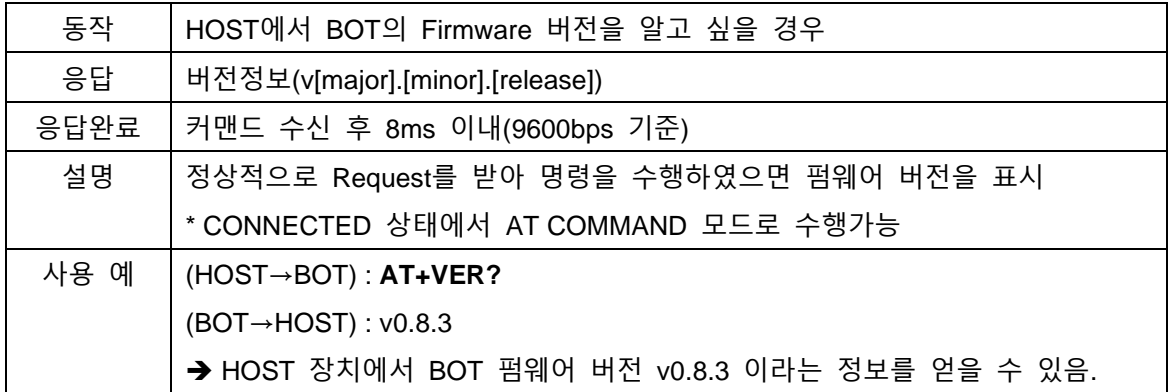

#### <span id="page-19-1"></span>**7.5. AT+INFO?**

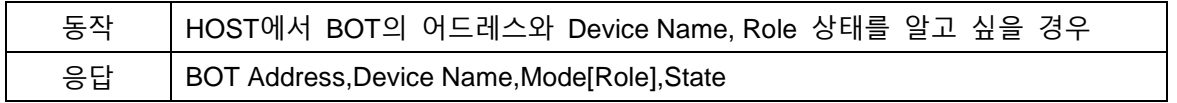

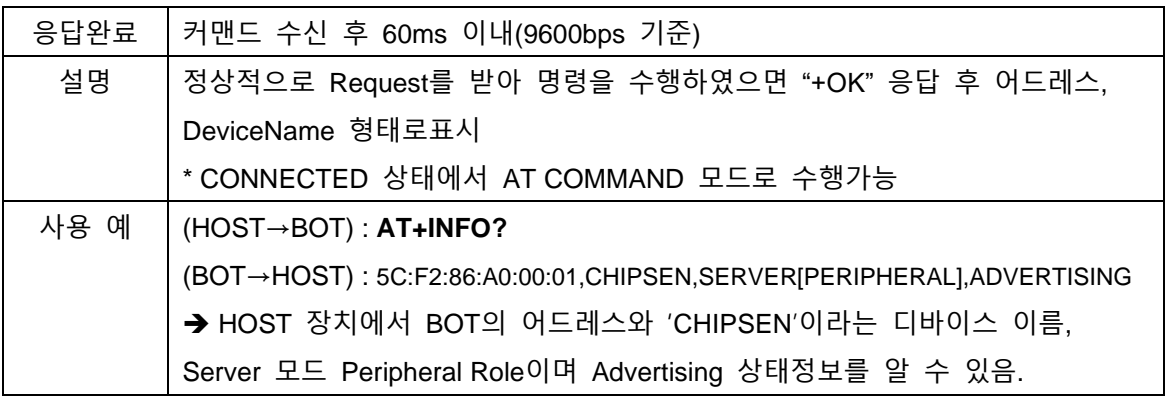

#### <span id="page-20-0"></span>**7.6. AT+UART=xxxx**

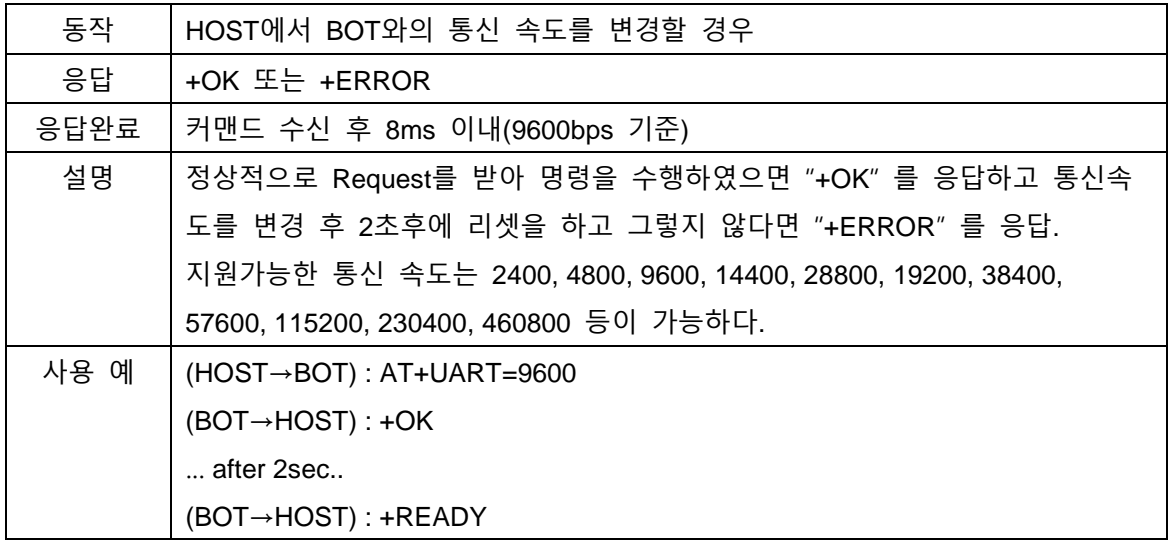

# <span id="page-20-1"></span>**7.7. AT+FLOWCONTROL=xx**

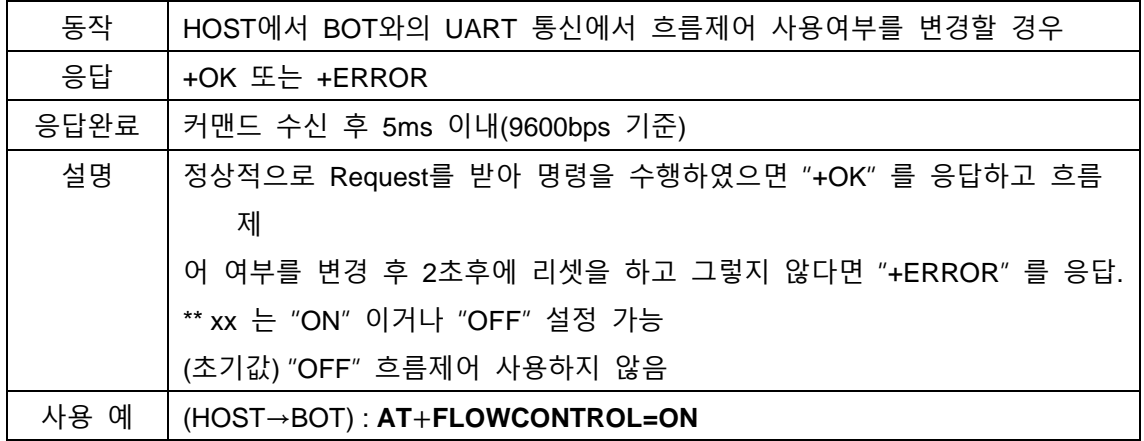

(BOT→HOST) : +OK … after 2sec..

(BOT→HOST) : +READY

#### <span id="page-21-0"></span>**7.8. AT+FLOWCONTROL?**

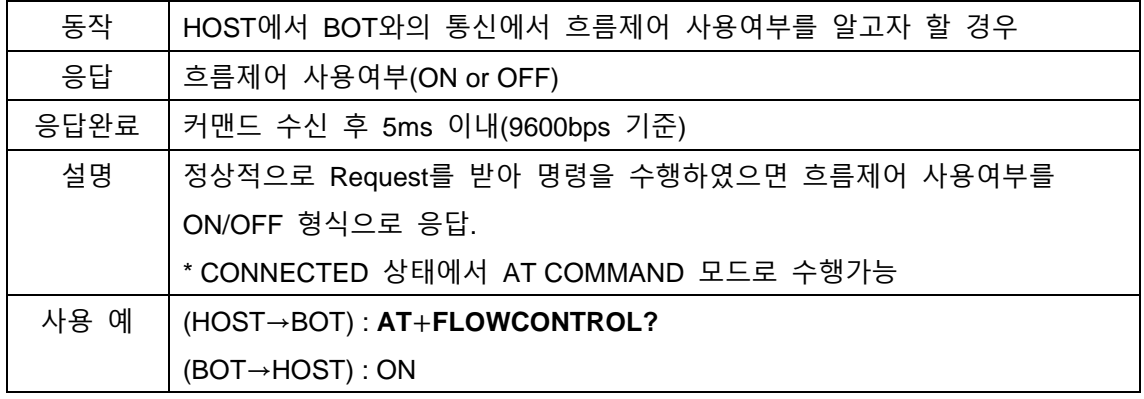

#### <span id="page-21-1"></span>**7.9. AT+MAJOR=xxxx**

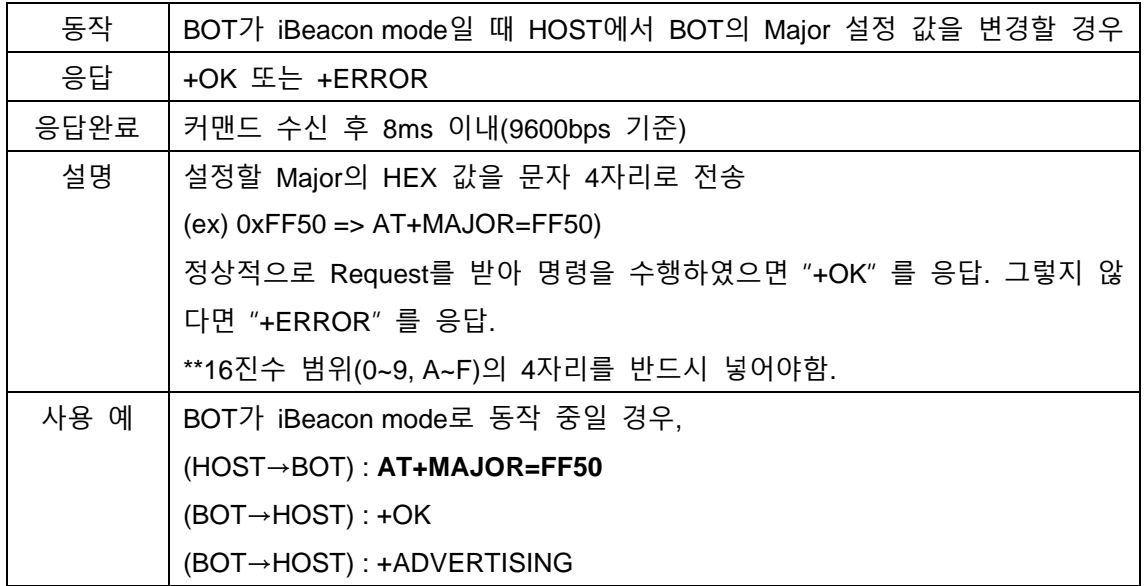

#### <span id="page-21-2"></span>**7.10.AT+MAJOR?**

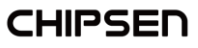

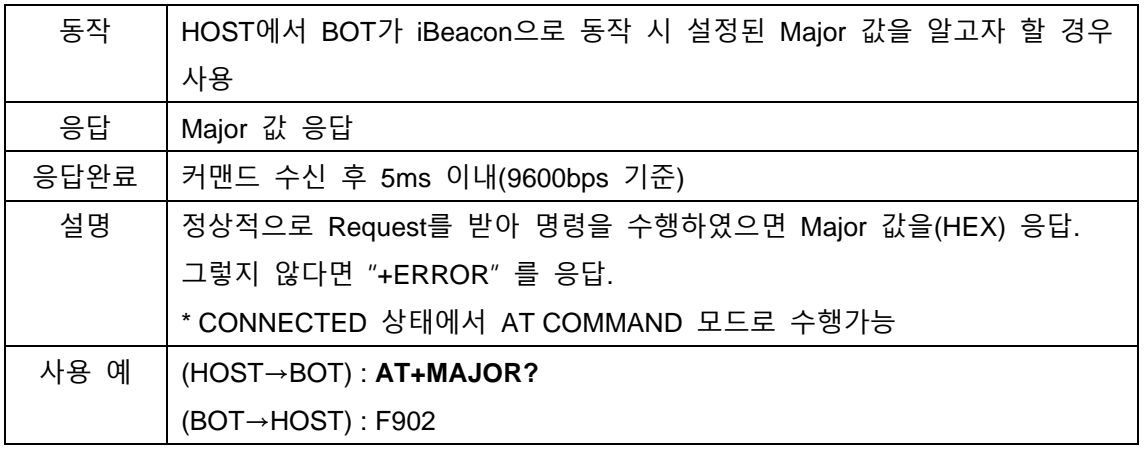

#### <span id="page-22-0"></span>**7.11.AT+MINOR=xxxx**

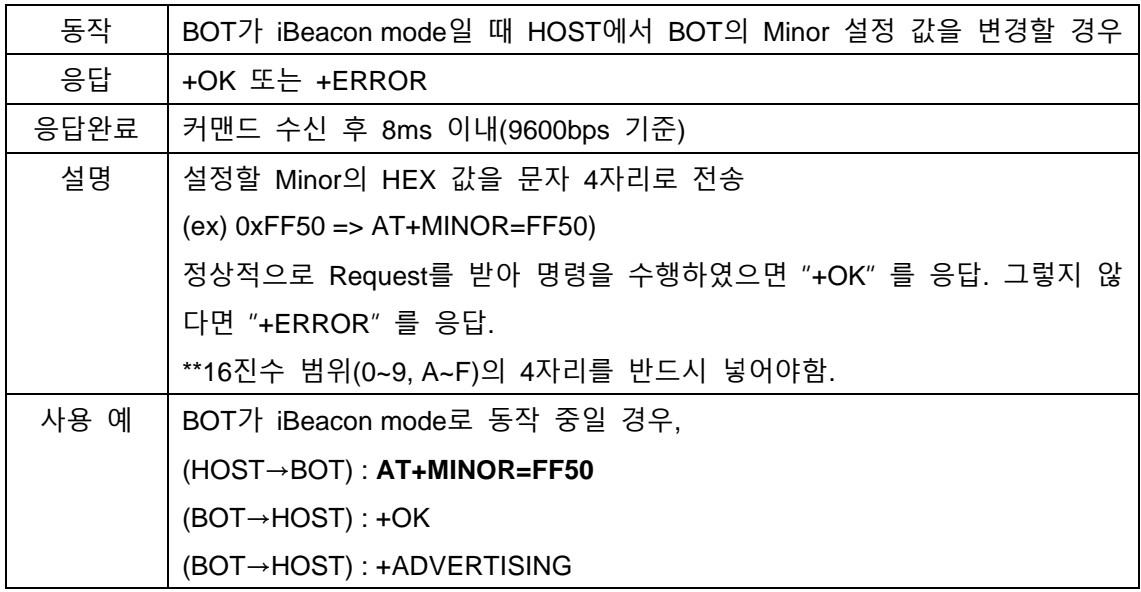

#### <span id="page-22-1"></span>**7.12.AT+MINOR?**

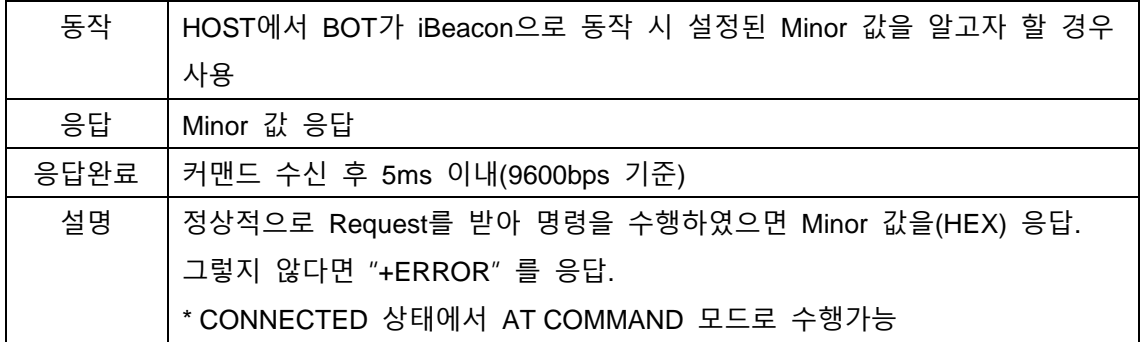

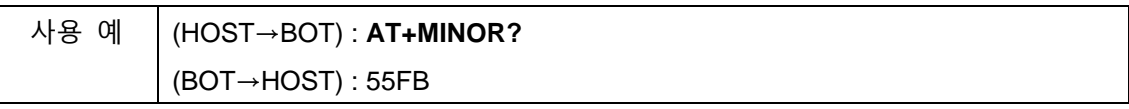

#### <span id="page-23-0"></span>**7.13.AT+IRSSI=xx**

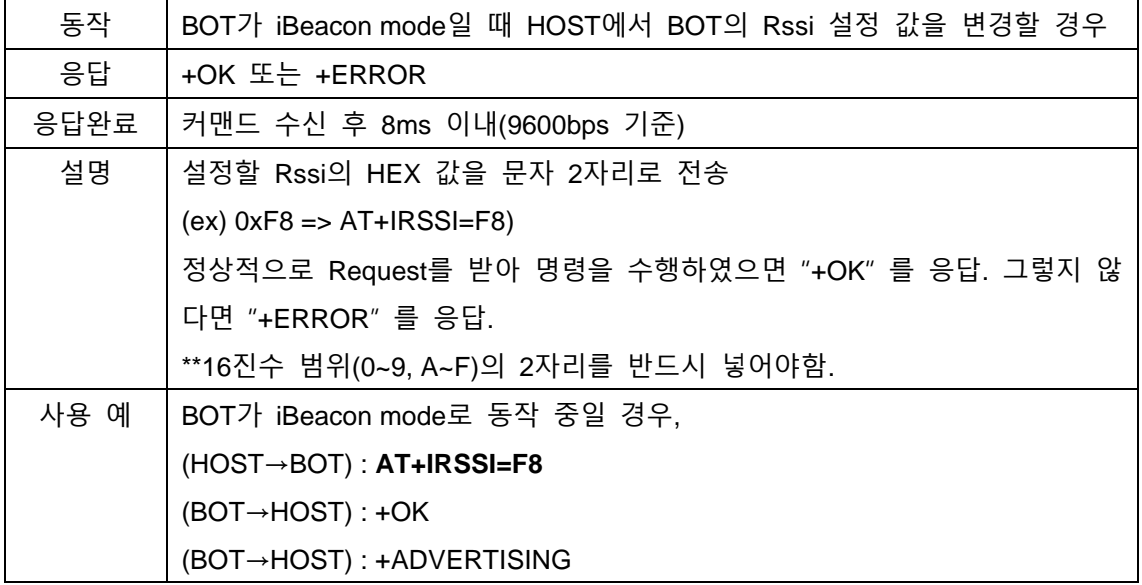

#### <span id="page-23-1"></span>**7.14.AT+IRSSI?**

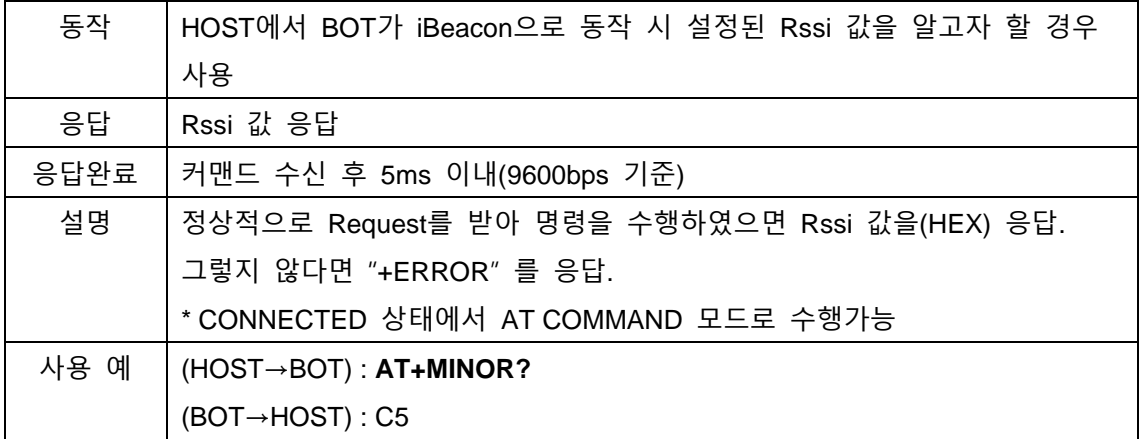

# <span id="page-23-2"></span>**7.15.AT+ADVTYPE=x**

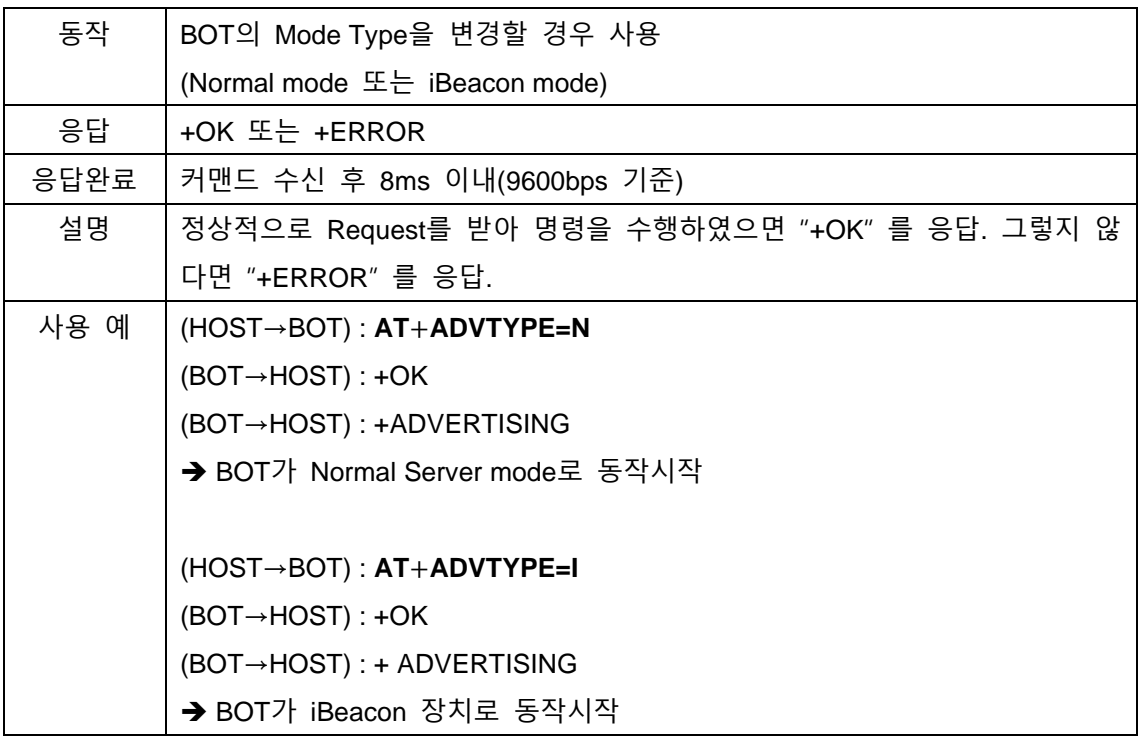

# <span id="page-24-0"></span>**7.16.AT+MANUF=xxxx**

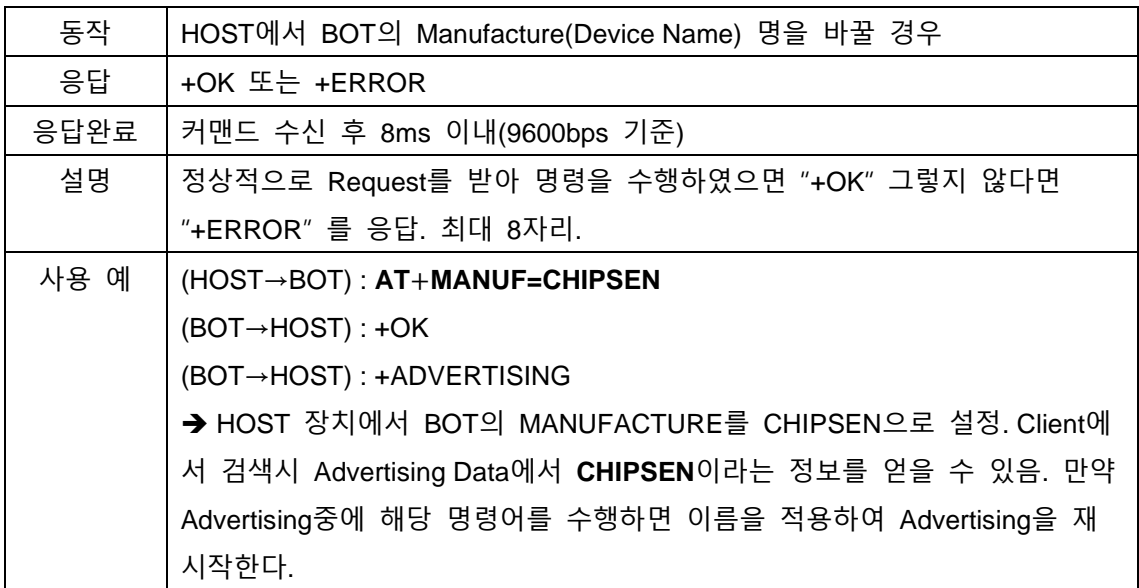

#### <span id="page-24-1"></span>**7.17.AT+MANUF?**

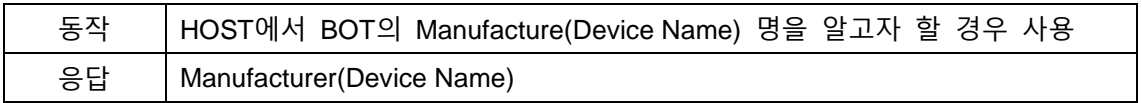

<span id="page-25-2"></span>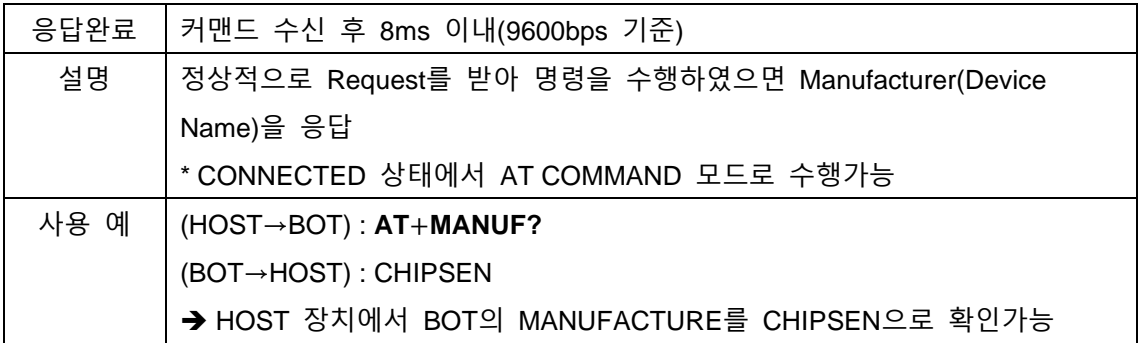

## <span id="page-25-0"></span>**7.18.AT+TXPWR=x**

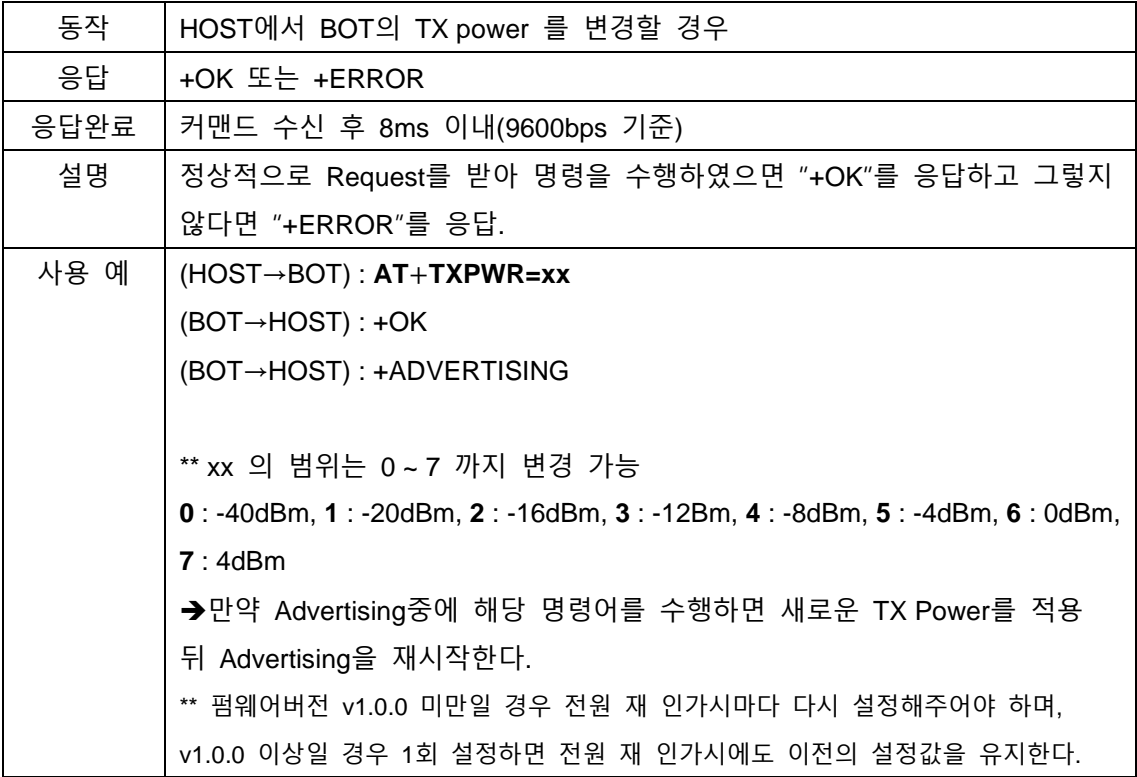

#### <span id="page-25-1"></span>**7.19.AT+TXPWR?**

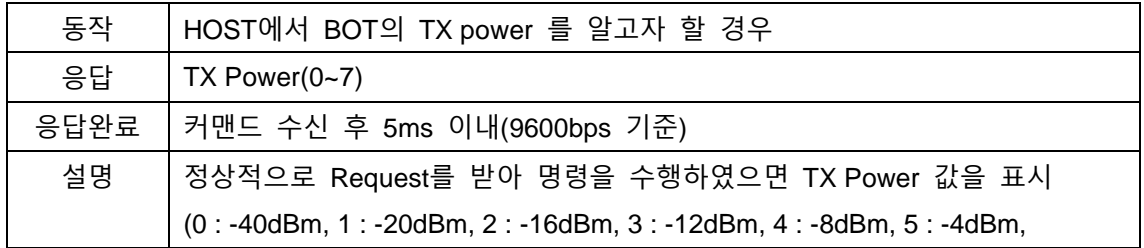

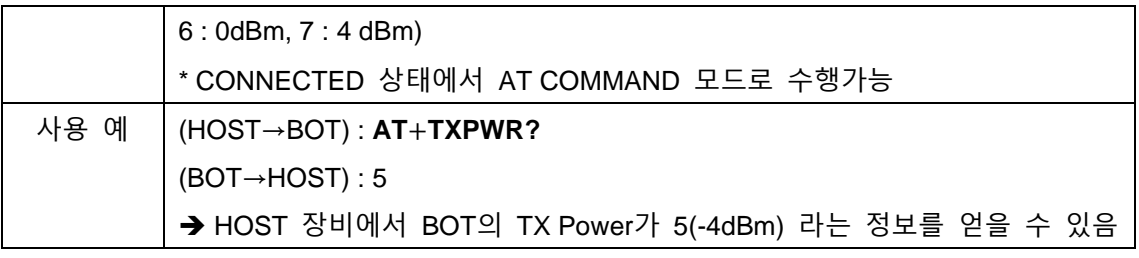

#### <span id="page-26-0"></span>**7.20.AT+ADVDATA=xxxx**

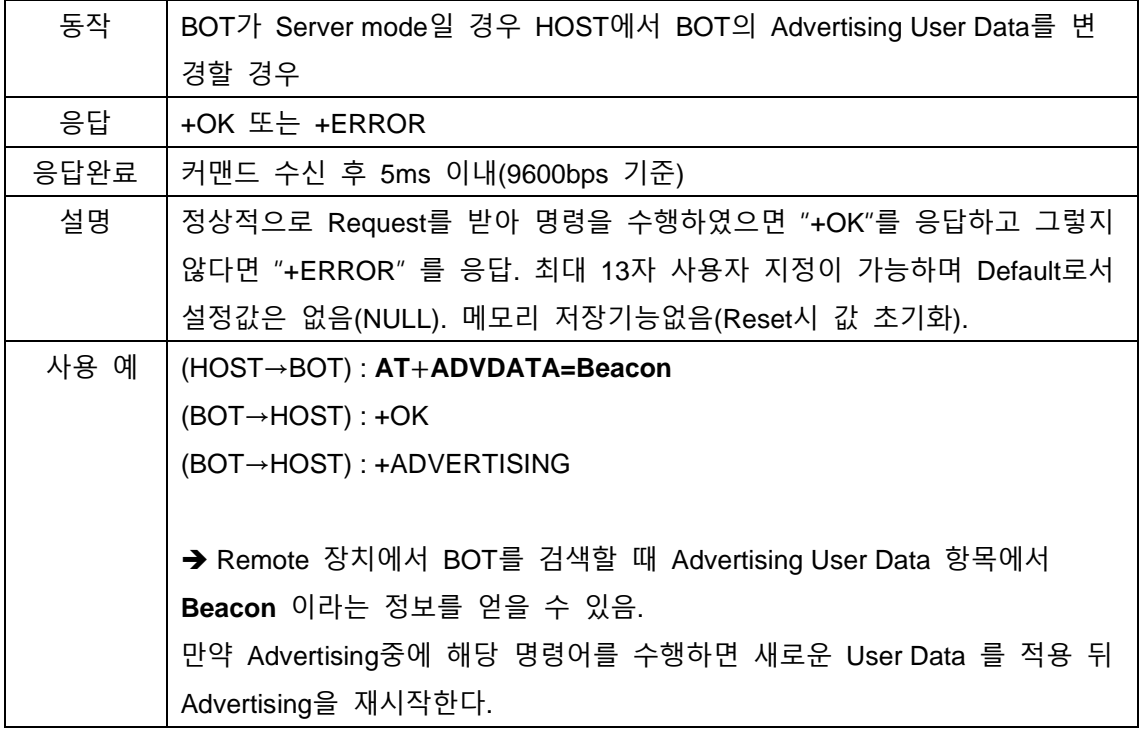

#### <span id="page-26-1"></span>**7.21.AT+ADVDATA?**

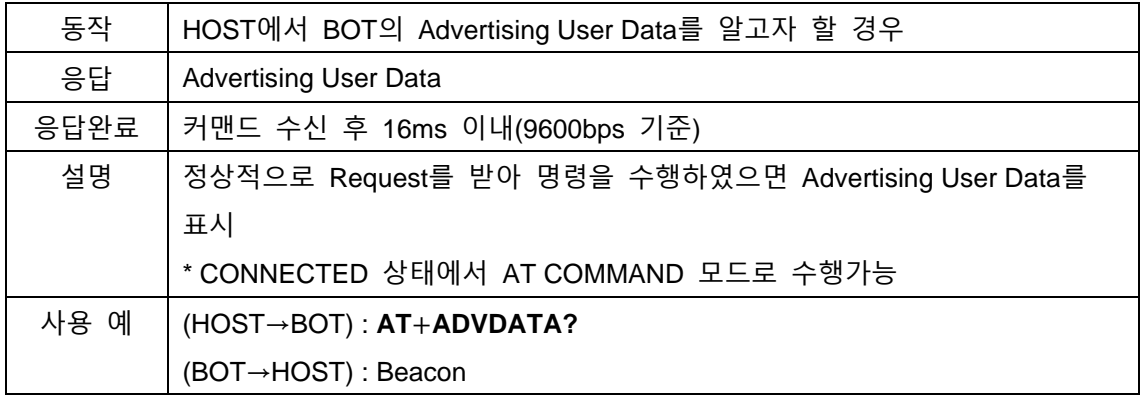

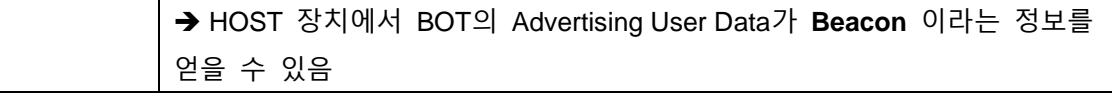

#### <span id="page-27-0"></span>**7.22.AT+ADVINTERVAL=xxxx**

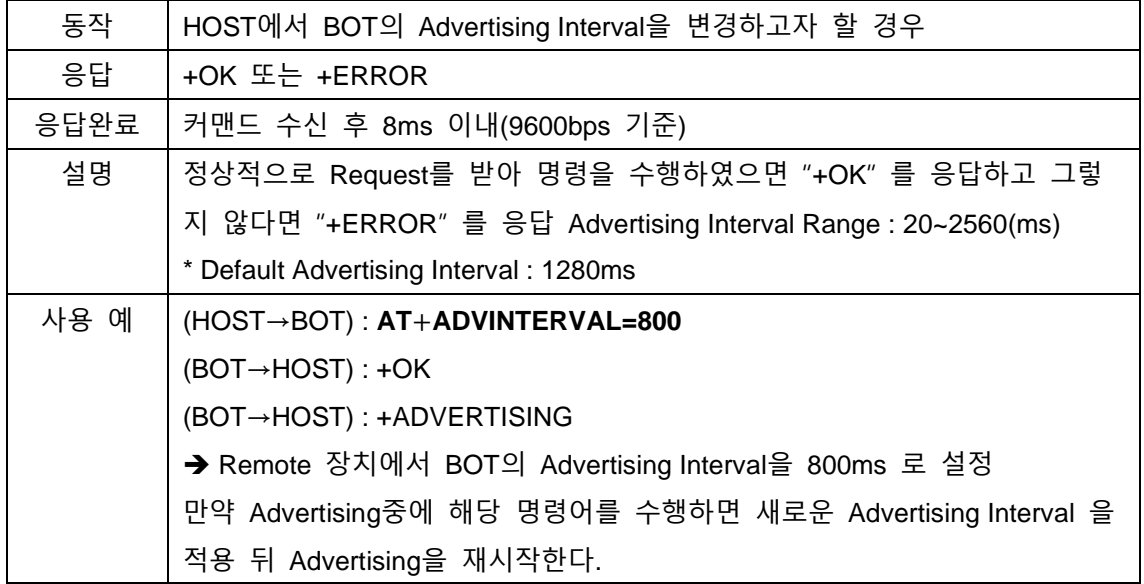

#### <span id="page-27-1"></span>**7.23.AT+ADVINTERVAL?**

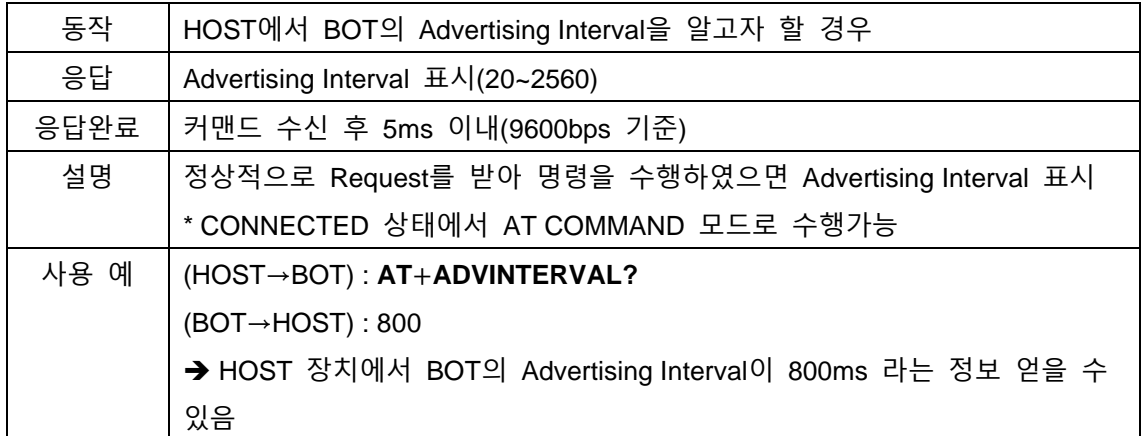

#### <span id="page-27-2"></span>**7.24.AT+CONNINTERVAL=<max>**

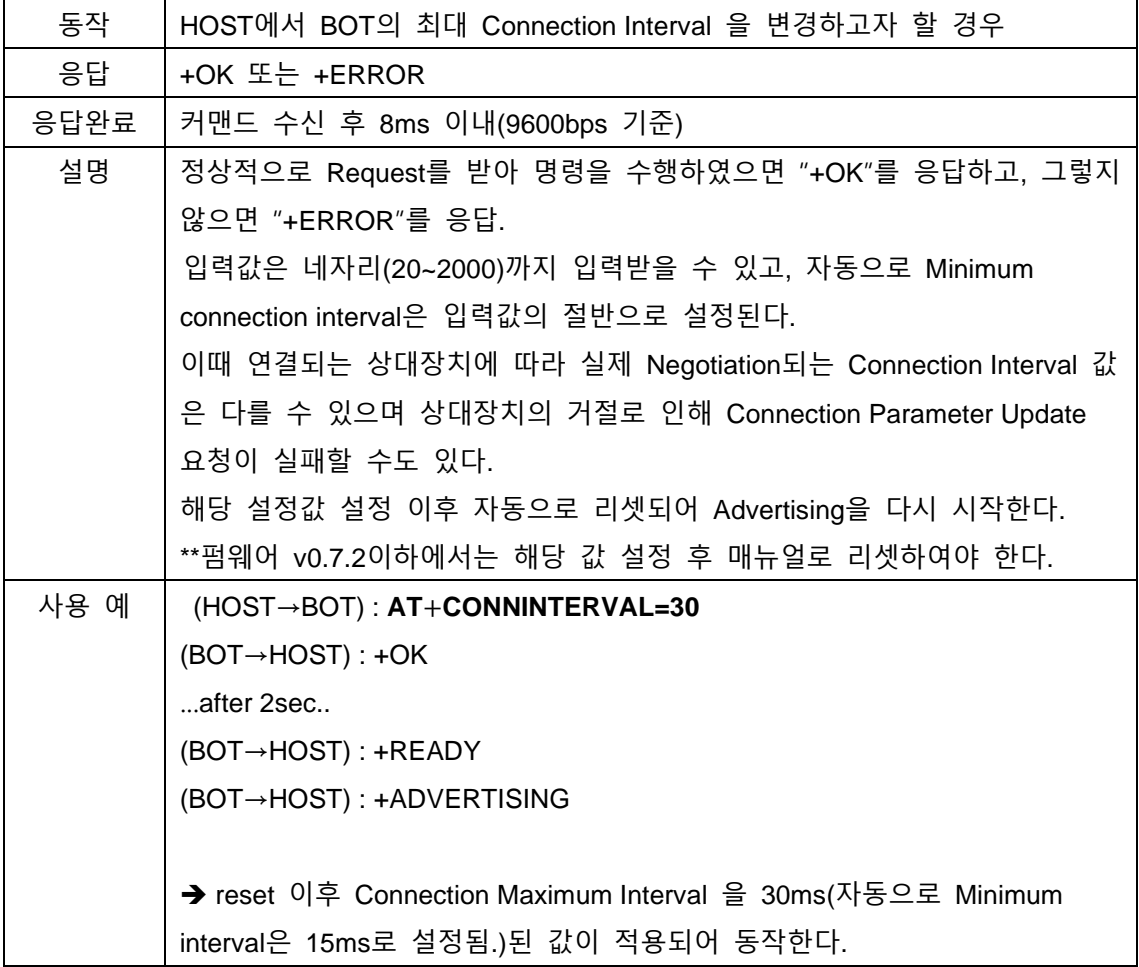

# <span id="page-28-0"></span>**7.25.AT+CONNINTERVAL=<min>,<max>**

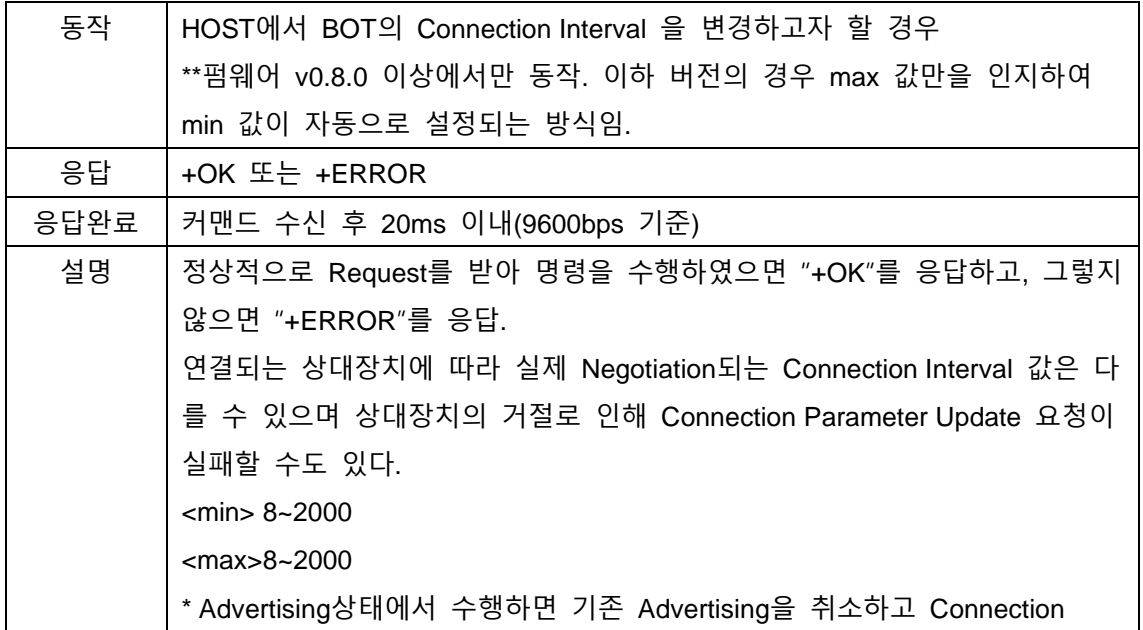

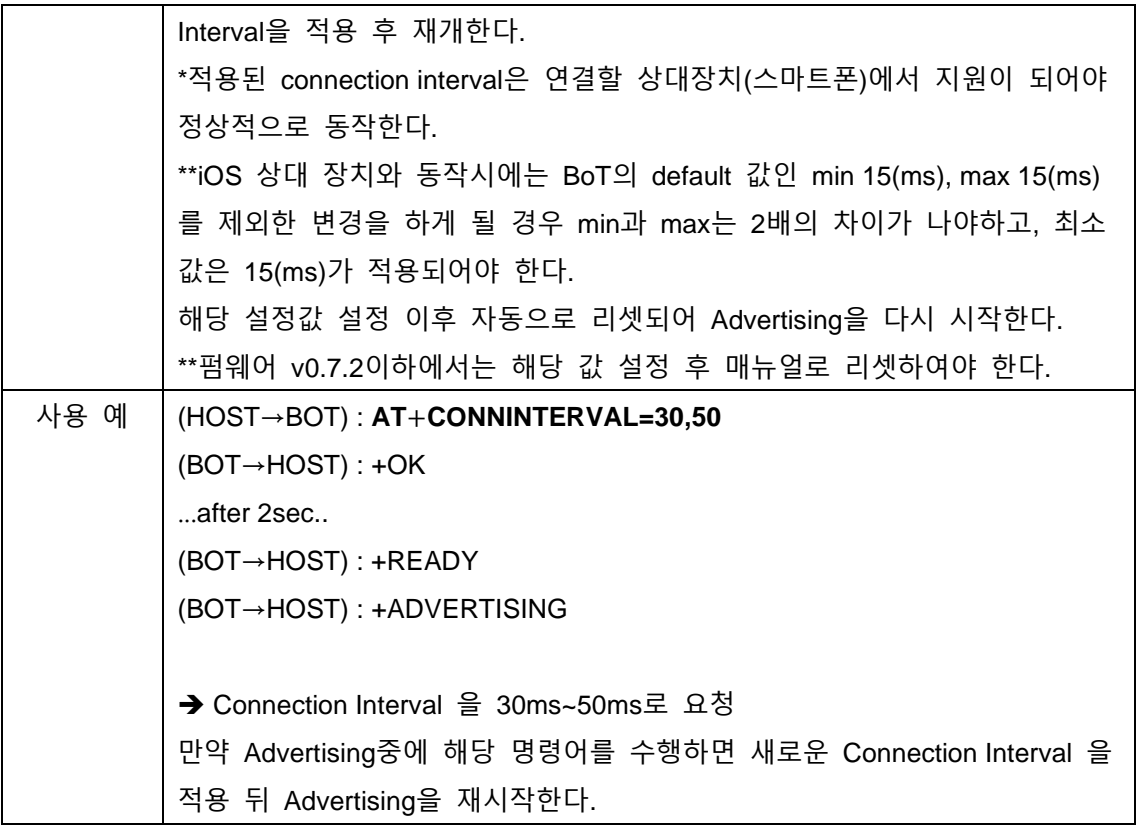

#### <span id="page-29-0"></span>**7.26.AT+CONNINTERVAL?**

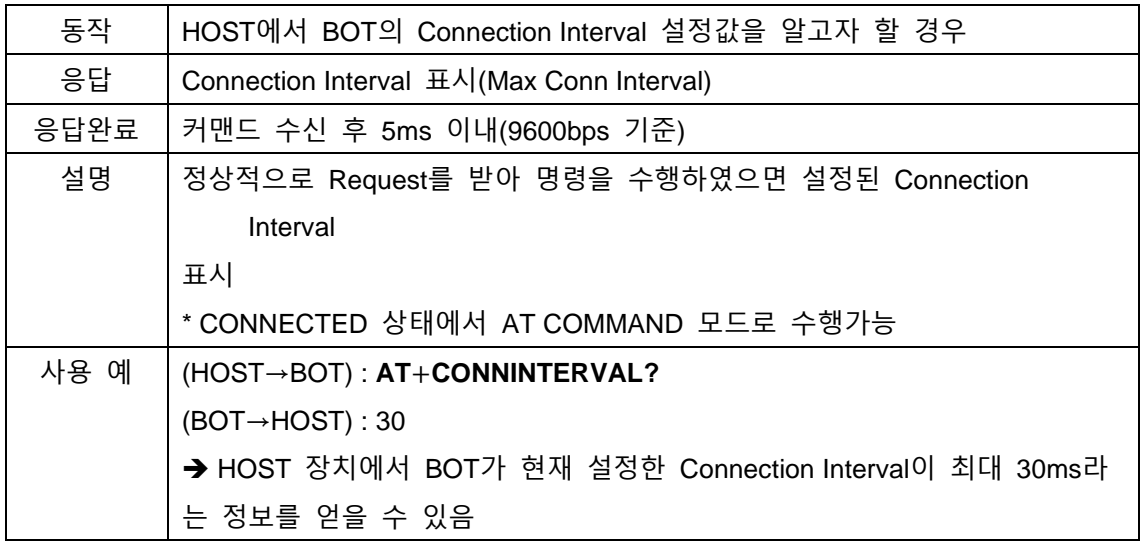

#### <span id="page-29-1"></span>**7.27.AT+DISCONNECT**

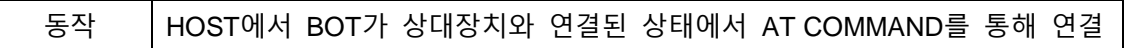

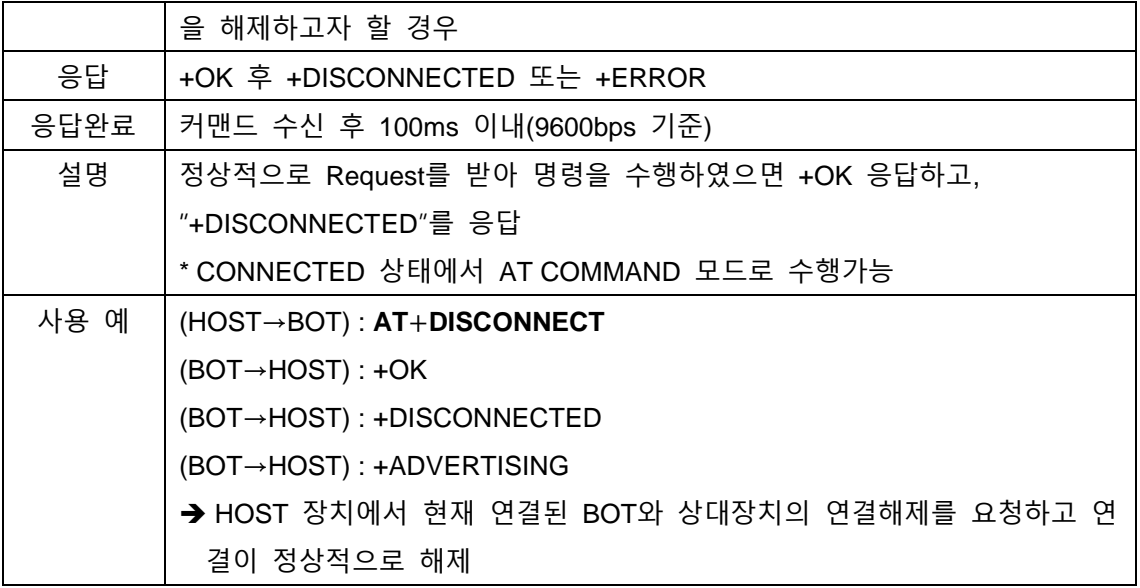

#### <span id="page-30-0"></span>**7.28.AT+NEGOCONN?**

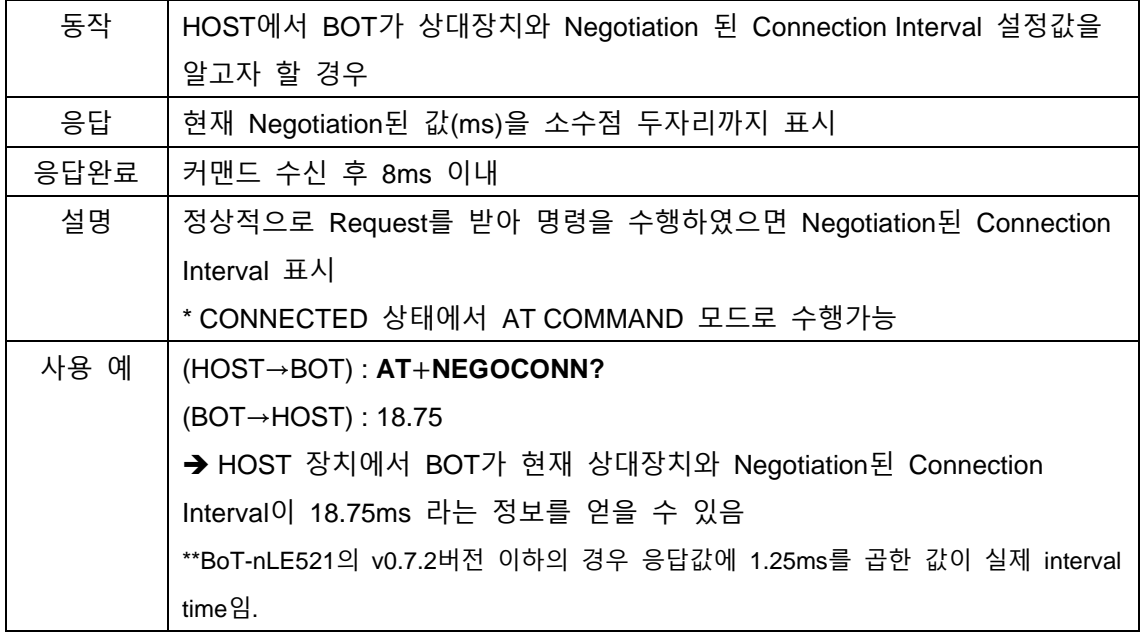

# <span id="page-30-1"></span>**7.29.AT+PACKETMODE=ON**

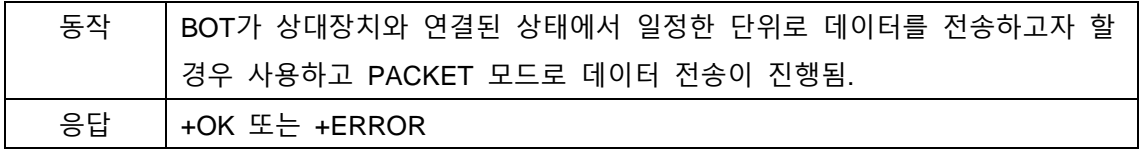

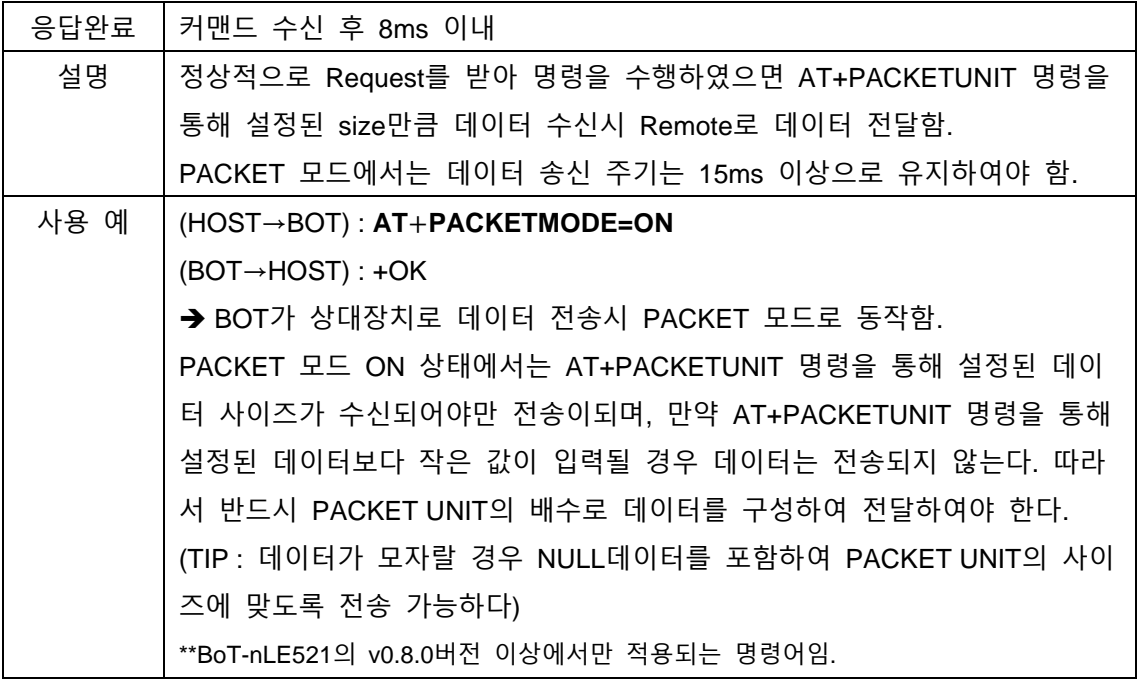

#### <span id="page-31-0"></span>**7.30.AT+PACKETMODE=OFF**

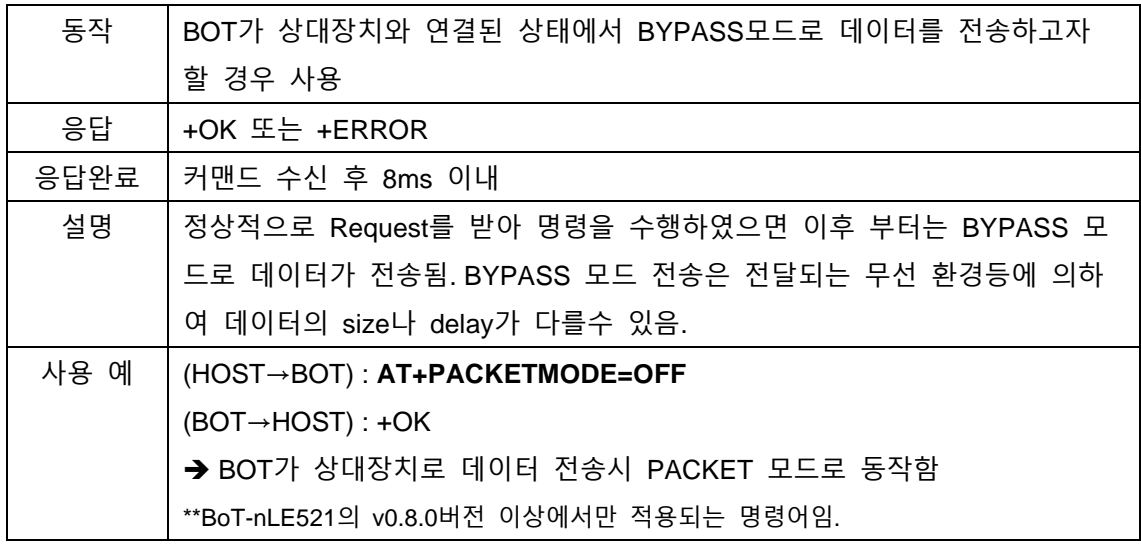

#### <span id="page-31-1"></span>**7.31.AT+PACKETUNIT=xxx**

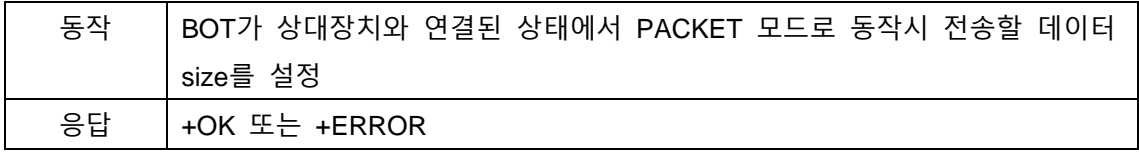

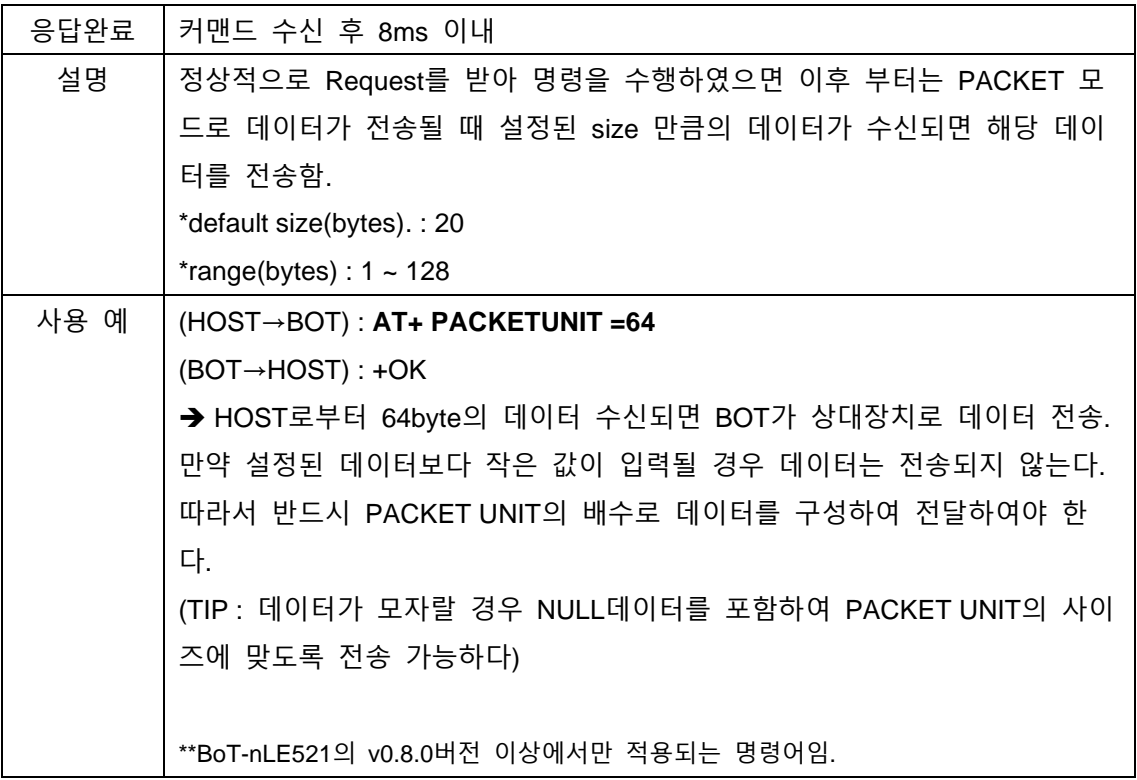

#### <span id="page-32-0"></span>**7.32.AT+PACKETINFO?**

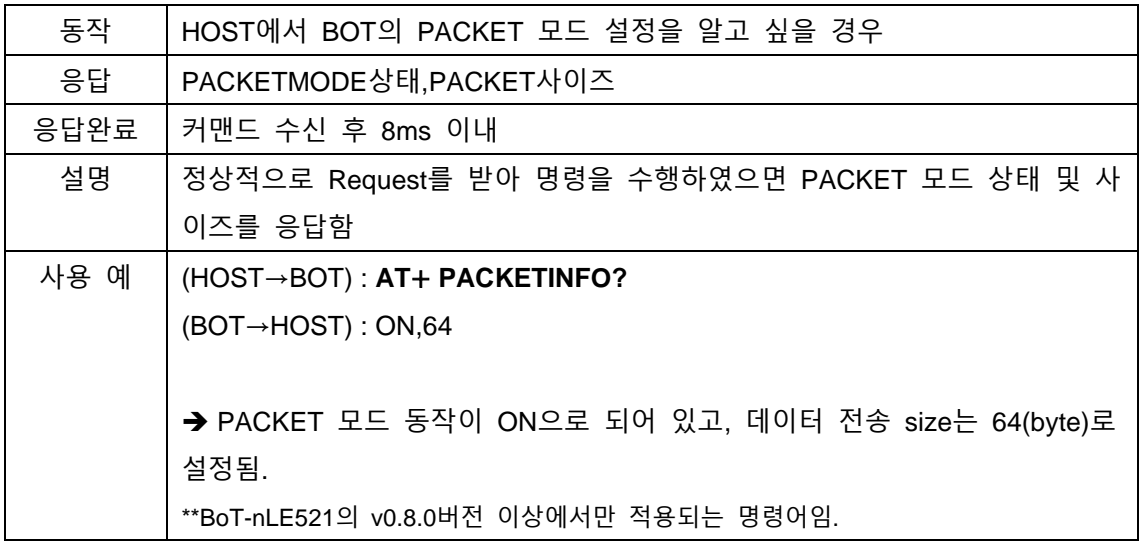

#### <span id="page-32-1"></span>**7.33.AT+INTPULLDOWN=ON**

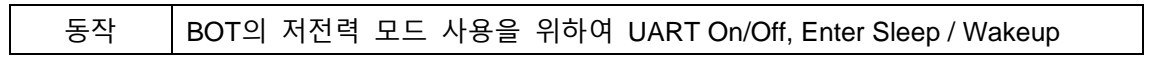

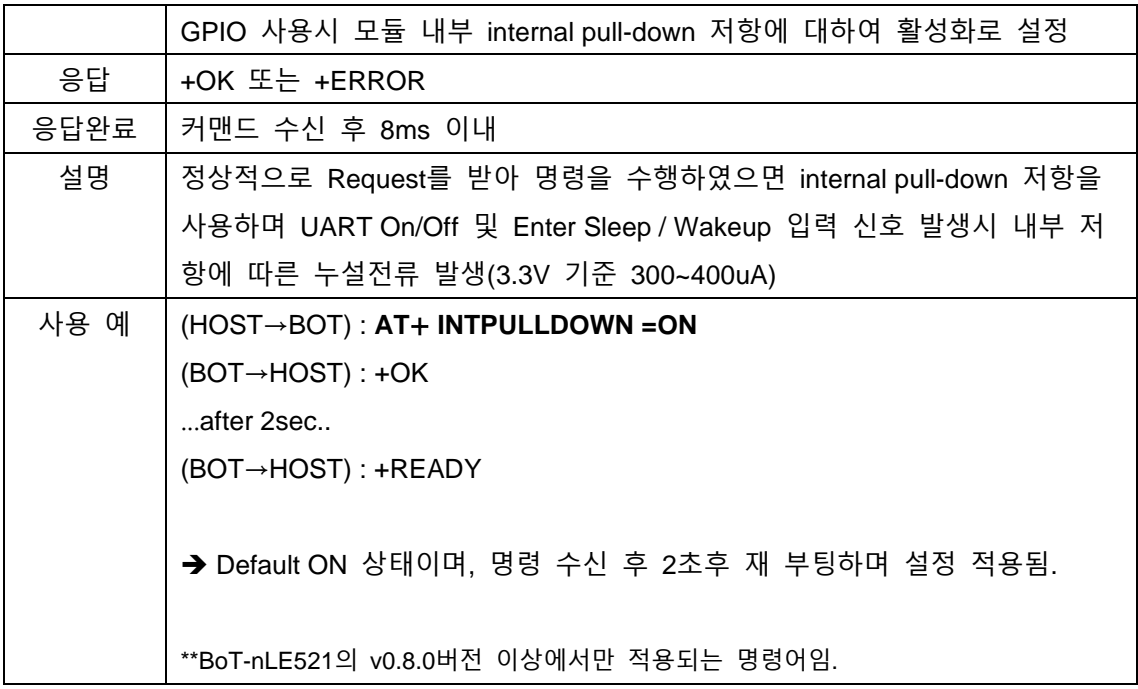

#### <span id="page-33-0"></span>**7.34.AT+INTPULLDOWN=OFF**

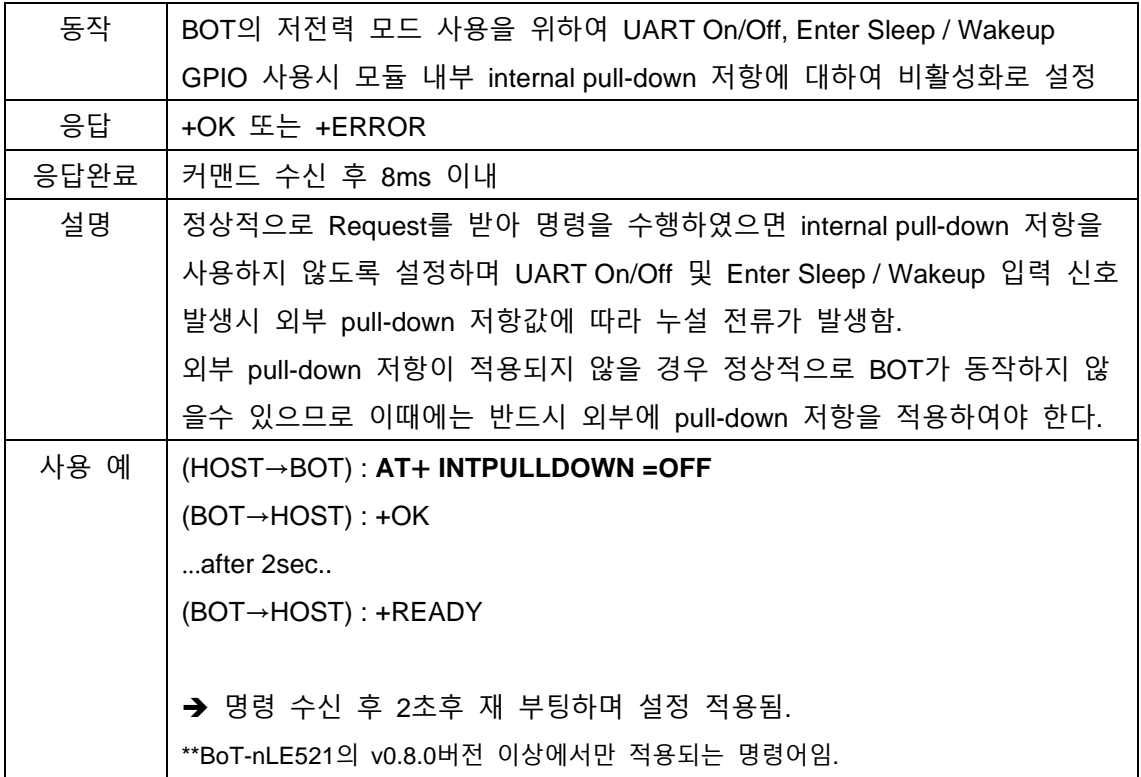

# <span id="page-34-0"></span>**7.35.AT+INTPULLDOWN?**

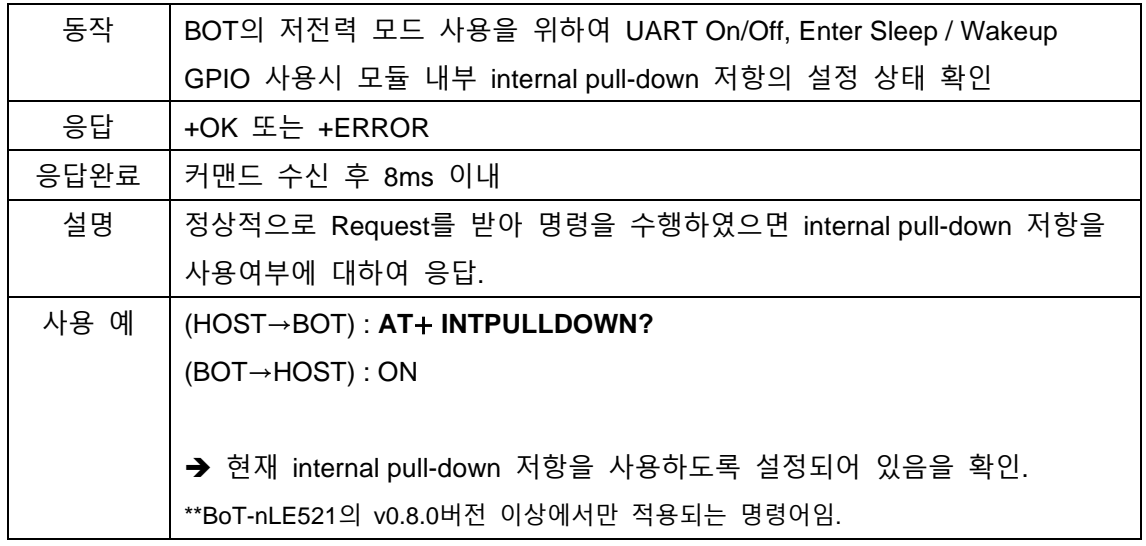

#### <span id="page-34-1"></span>**7.36.AT+ADVOFF**

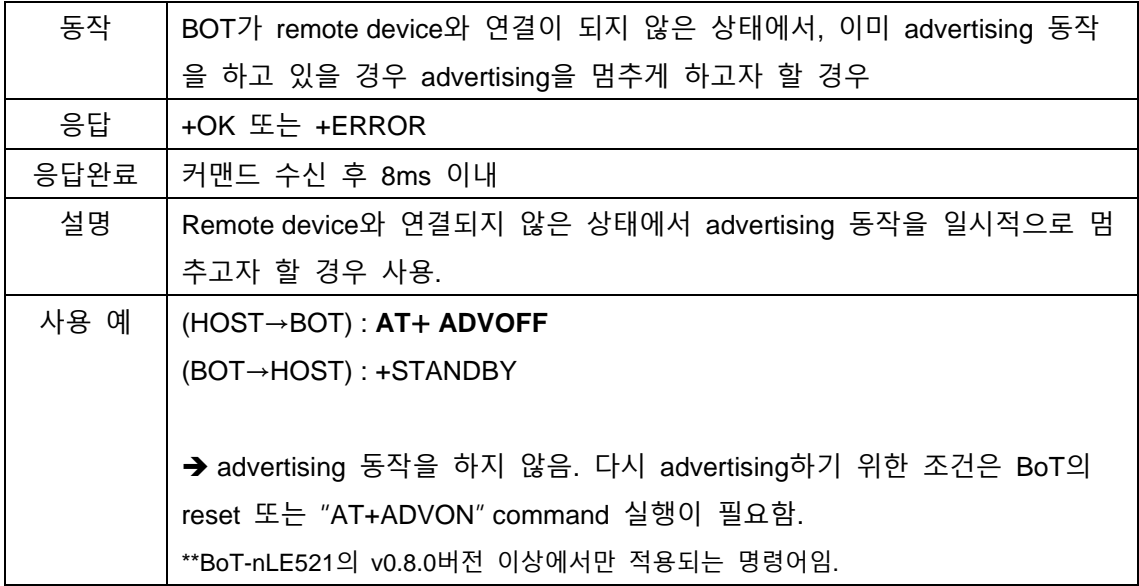

#### <span id="page-34-2"></span>**7.37.AT+ADVON**

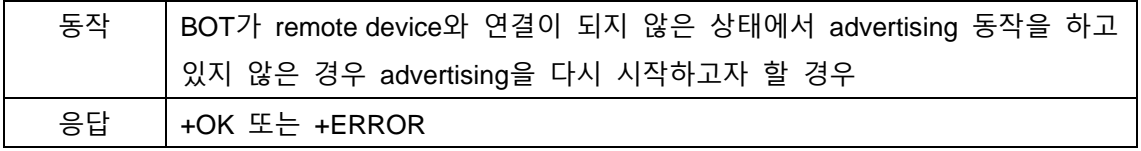

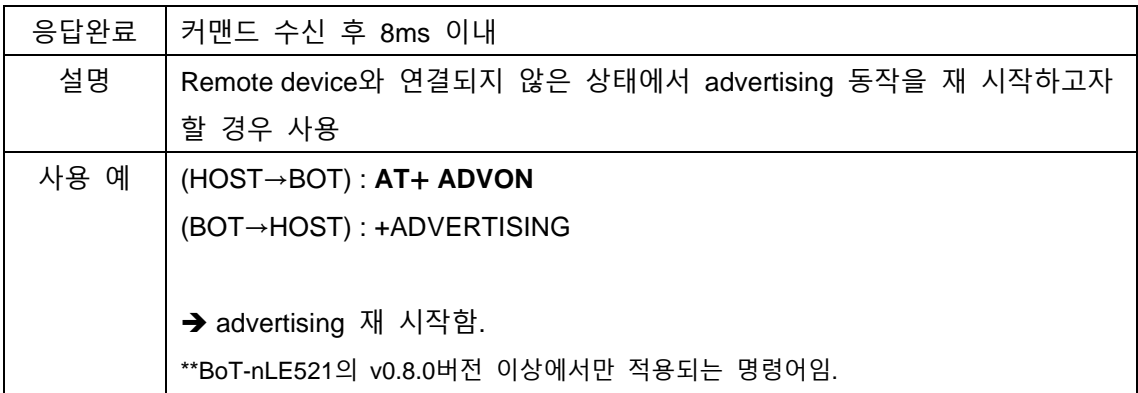

# <span id="page-35-0"></span>**7.38.AT+CONNRSSI?**

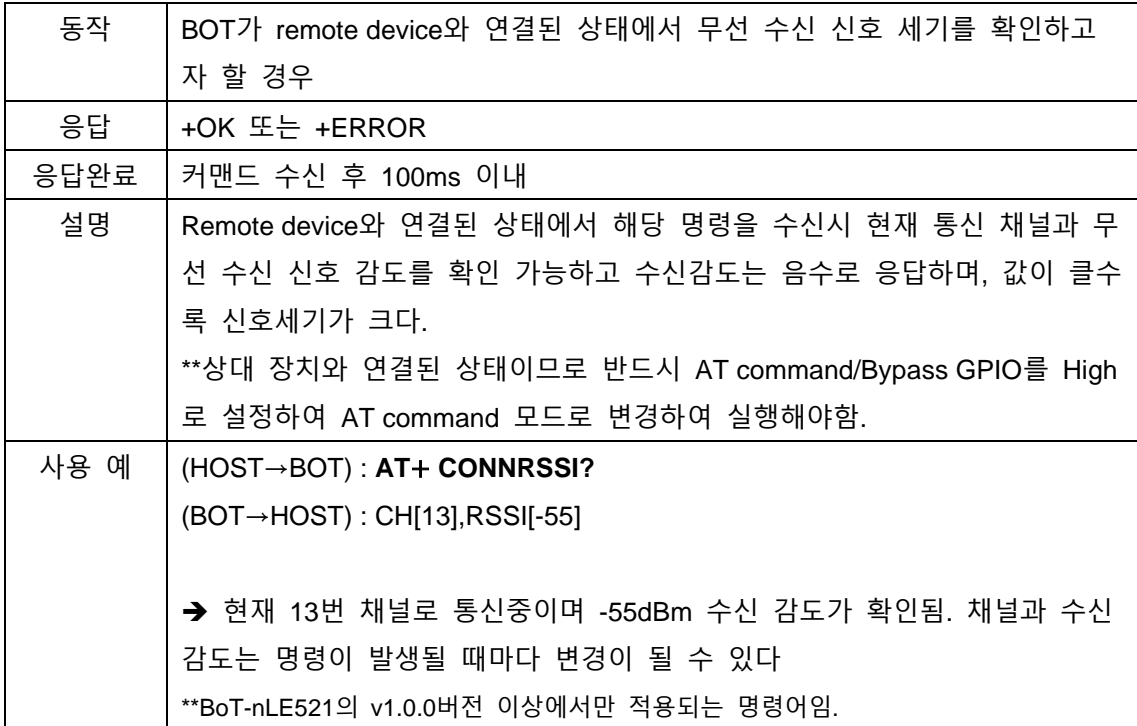

.

**CHIPSEN** 

### <span id="page-36-0"></span>**8. General Data transmission**

SERVER와 CLIENT BLE device가 연결 된 이후 UART를 전달 받은 데이터나, 상대방 장치 에서 BLE link를 통해 전송된 데이터는 형태의 변환이 없이 자동으로 전송된다.

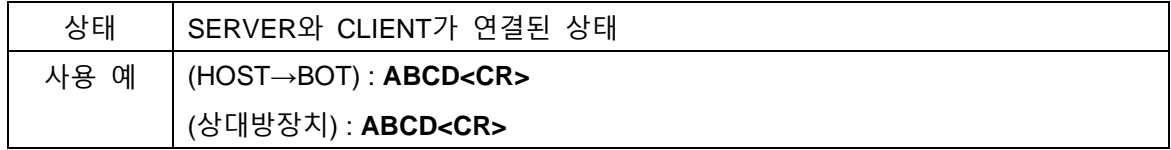

# <span id="page-36-1"></span>**9. Service UUID Information**

상대 장치와 연결을 위하여 아래와 같은 service UUID를 통해 Custom Data 송수신 service 를 제공한다. 따라서 스마트폰 또는 여타 장치에서 BOT를 연결하여 사용할 경우 아래의 UUID를 사용하도록 한다...

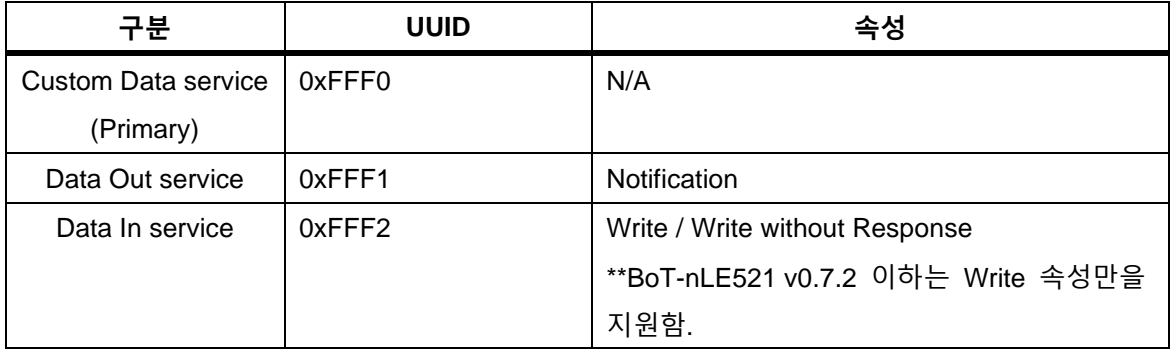

\*16bit UUID 0xFFF0 to 128 bit UUID : 0000FFF0-0000-1000-8000-00805F9B34FB \*16bit UUID 0xFFF1 to 128 bit UUID : 0000FFF1-0000-1000-8000-00805F9B34FB \*16bit UUID 0xFFF2 to 128 bit UUID : 0000FFF2-0000-1000-8000-00805F9B34FB

\*\*속성 설명

Notification : BoT-nLE521로부터 상대 장치로 데이터가 전송시 사용

Write : 상대 장치로부터 BoT-nLE521로 데이터 전송시 사용하며, 데이터 전송 후

BoT-nLE521의 응답을 통하여 전송 완료로 판단

Write without Response : 상대 장치로부터 BoT-nLE521로 데이터 전송시 사용하며, 데이터

전송 후 BoT-nLE521로부터 별도의 응답이 없음

## <span id="page-37-0"></span>**부록 1. 책임의 한계 및 법적 고지**

★이 제품은 사용 중 전파 혼선 가능성이 있으며, 타 기기로부터 유해한 혼신을 받을 수 있습니다. 따라서, 데이터 전송 지연 또는 유실이 발생할 수 있으며 사용자는 이를 감안하여 충분한 테스트를 거친 후 사용하심을 권장 드립니다. 무선의 특성 상 정확도, 신뢰도, 완성도에 대해 어떠한 보증도 하지 않으며, 어떠한 책임도 지지 않습니다. 어떠한 경우에도 ㈜칩센 또는 판매자의 책임 한도는 제품의 지불된 판매 가격을 초과하지 않습니다.

★이 제품은 "고객 맞춤형" 제품이 아니며 (주)칩센이 지정한 형태와 동작, 소프트웨어를 기준으로 동작하는 제품입니다. 즉 사용자의 특정 환경에 맞게 설계된 제품이 아님을 인지하시고 사용하십시오. 제공되는 매뉴얼 상의 기능과 명령어를 참조하셔서 사용하시길 권장드립니다. 사용자가 특정한 환경에 사용하실 경우 충분한 테스트를 거친 후 사용하실 것을 권장드리며, 본 제품의 사용 및 적용 여부는 전적으로 사용자(고객)에게 있으며 (주)칩센은 어떠한 보증도 하지 않으며 어떠한 책임도 지지 않습니다.

★본 문서에 기재된 기술정보는 제품의 대표특성 및 응용회로사례를 기술한 것이며, 산업 재산권, 지적 재산권, 다른 권리를 허락 한다는 의미는 아닙니다.

★이 제품 및 관련자료는 성능 향상을 위해 사전 통보 없이 변경될 수 있습니다.

★사진, 그림, 소프트웨어를 포함해 본 출판물은 국제 저작권법의 보호를 받고 있으며 모든 권리를 가지고 있습니다. 이 매뉴얼 뿐 아니라 이 매뉴얼에 포함된 어떤 것도 저자의 서면 동의 없이 무단 복제, 수정 및 도용될 수 없습니다.

★㈜칩센 / Chipsen 로고는 주식회사 칩센의 상표입니다. 기타 이 사용자 설명서에서 언급된 모든 브랜드와 제품명은 각 해당 소유주의 상표입니다.

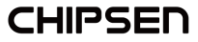